# es Regi Wash Finsi

If you are going to be capturing video from MiniDV tapes make sure to connect the camera or deck to the computer first

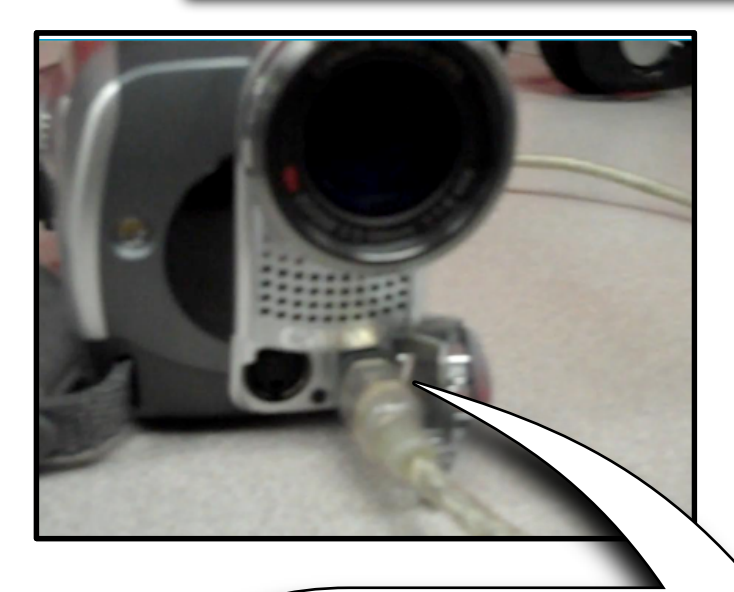

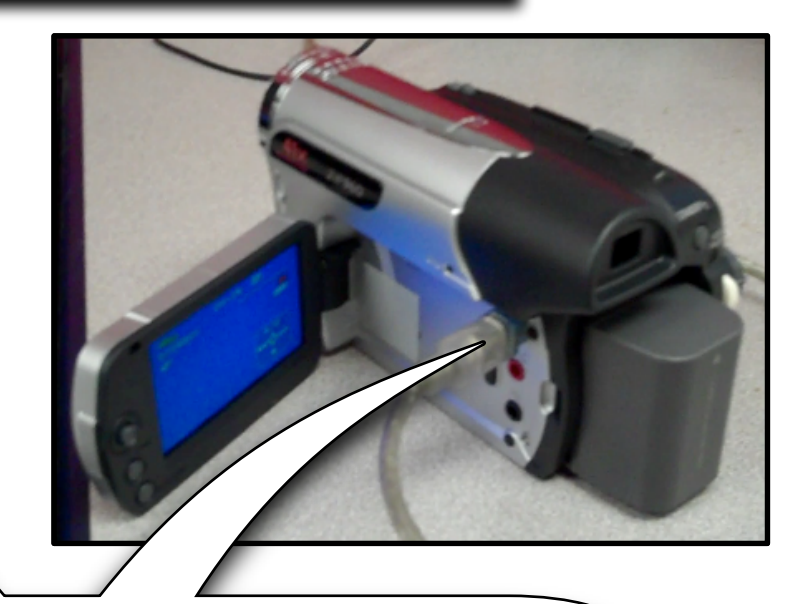

Make Sure:

-the Deck is On

-the Firewire cable is connected to both the deck and computer

-The DV button is lit/or Camera on Play

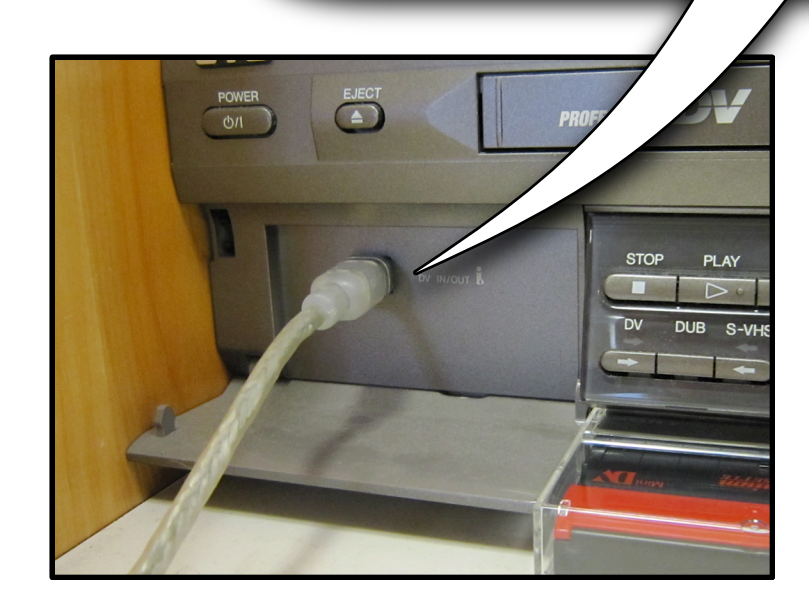

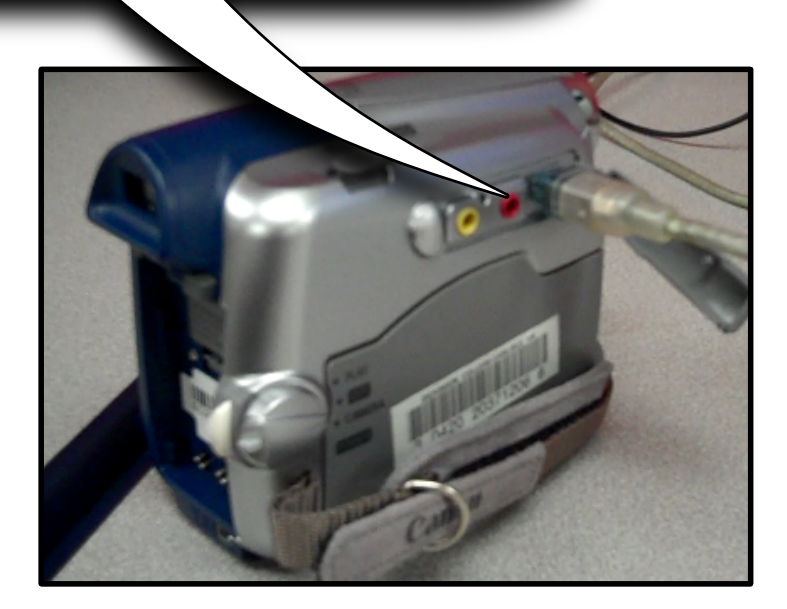

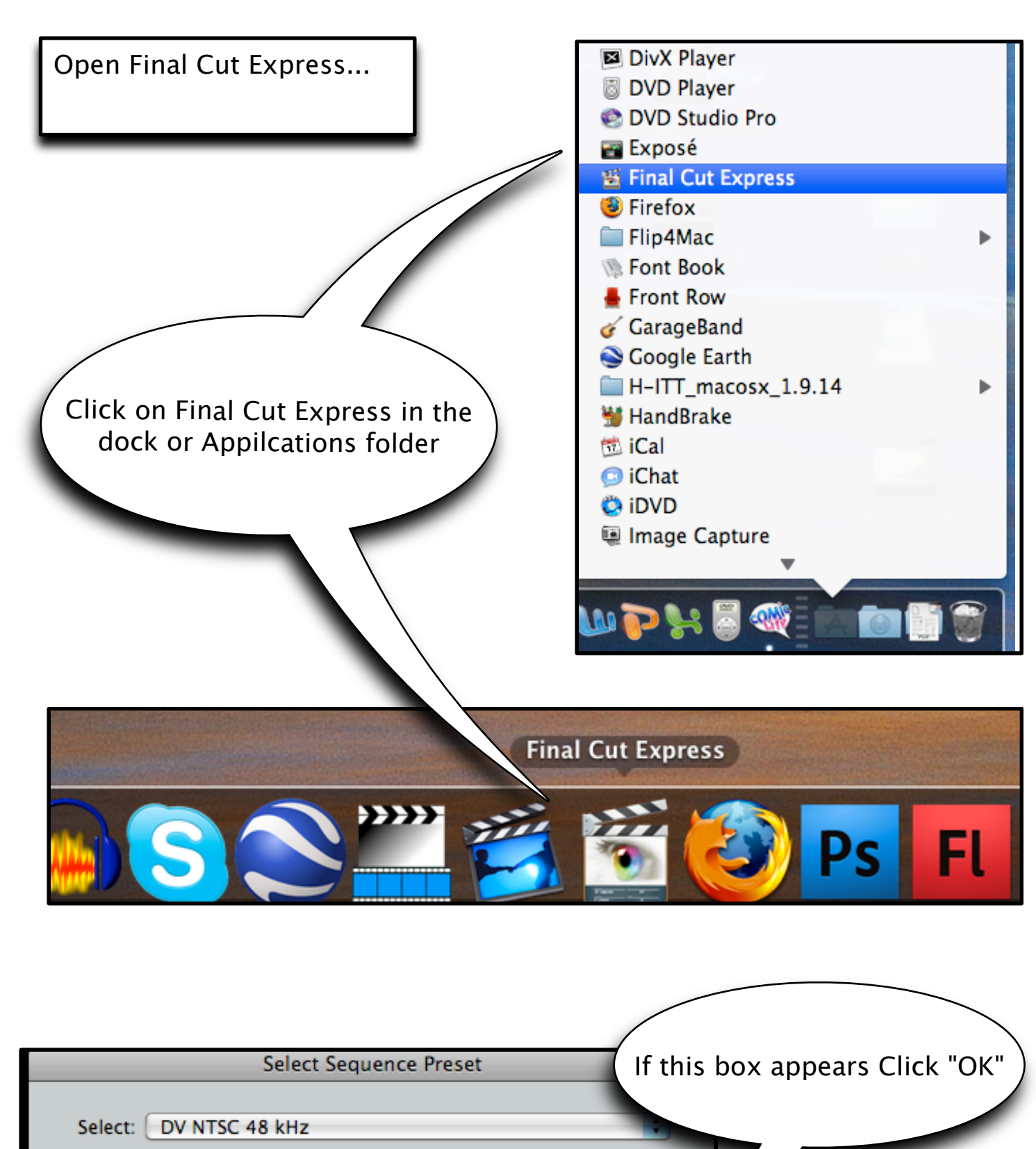

Use this preset when editing with DV NTSC material with audio set to 48KHz (16bit for DV).

Cancel

OK

## IF these windows below do not appear

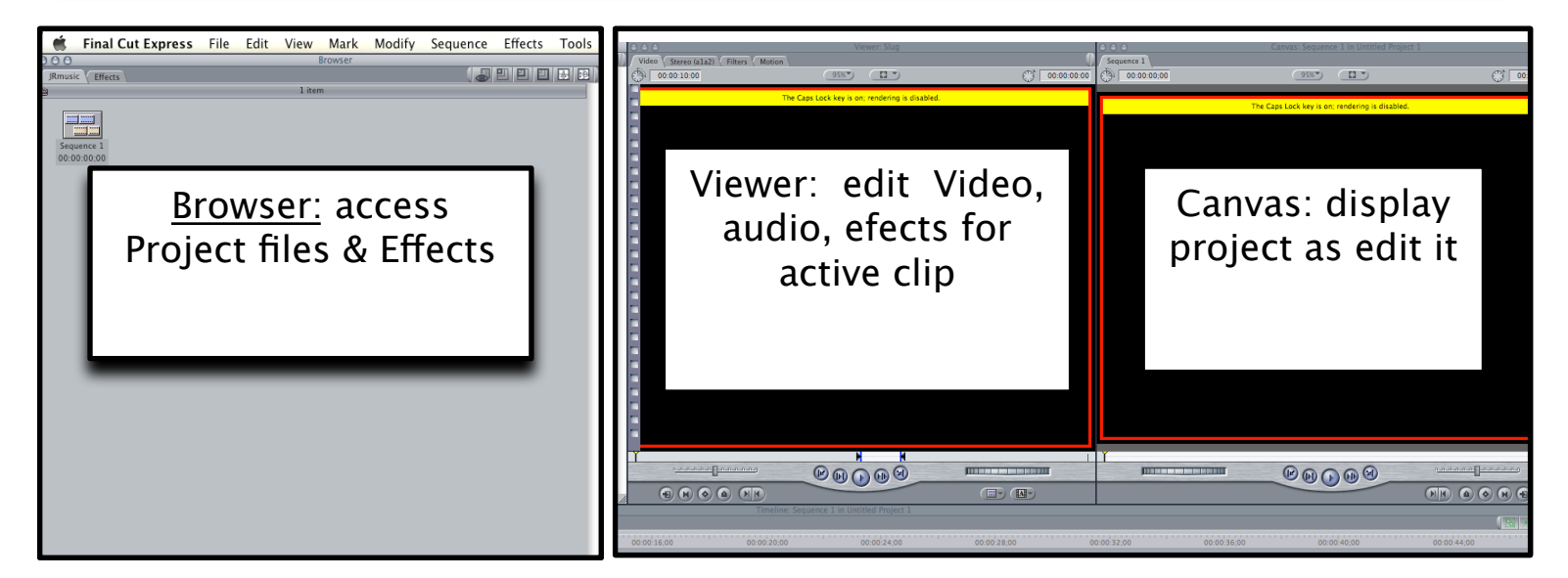

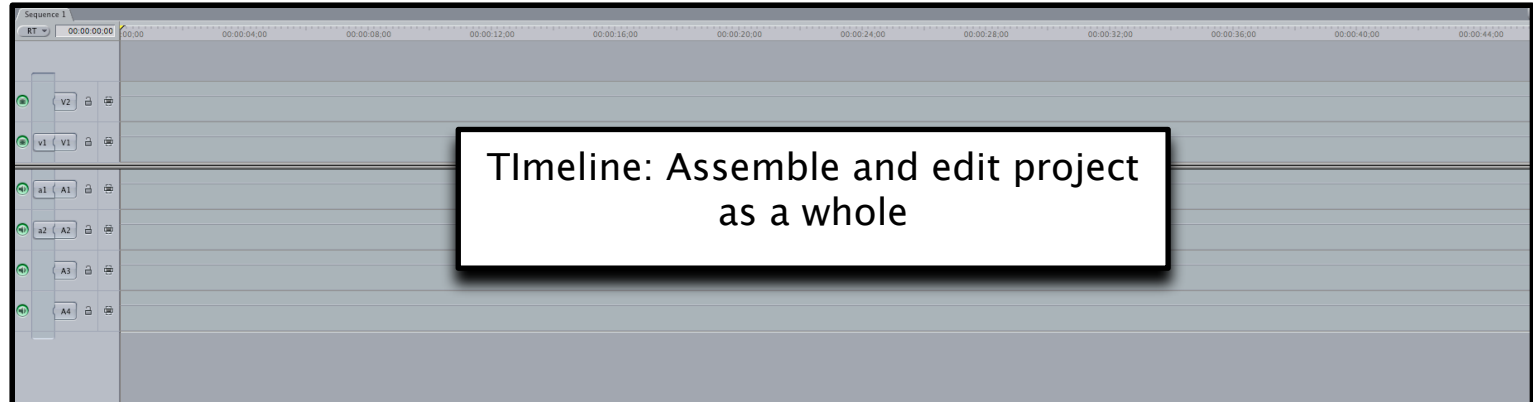

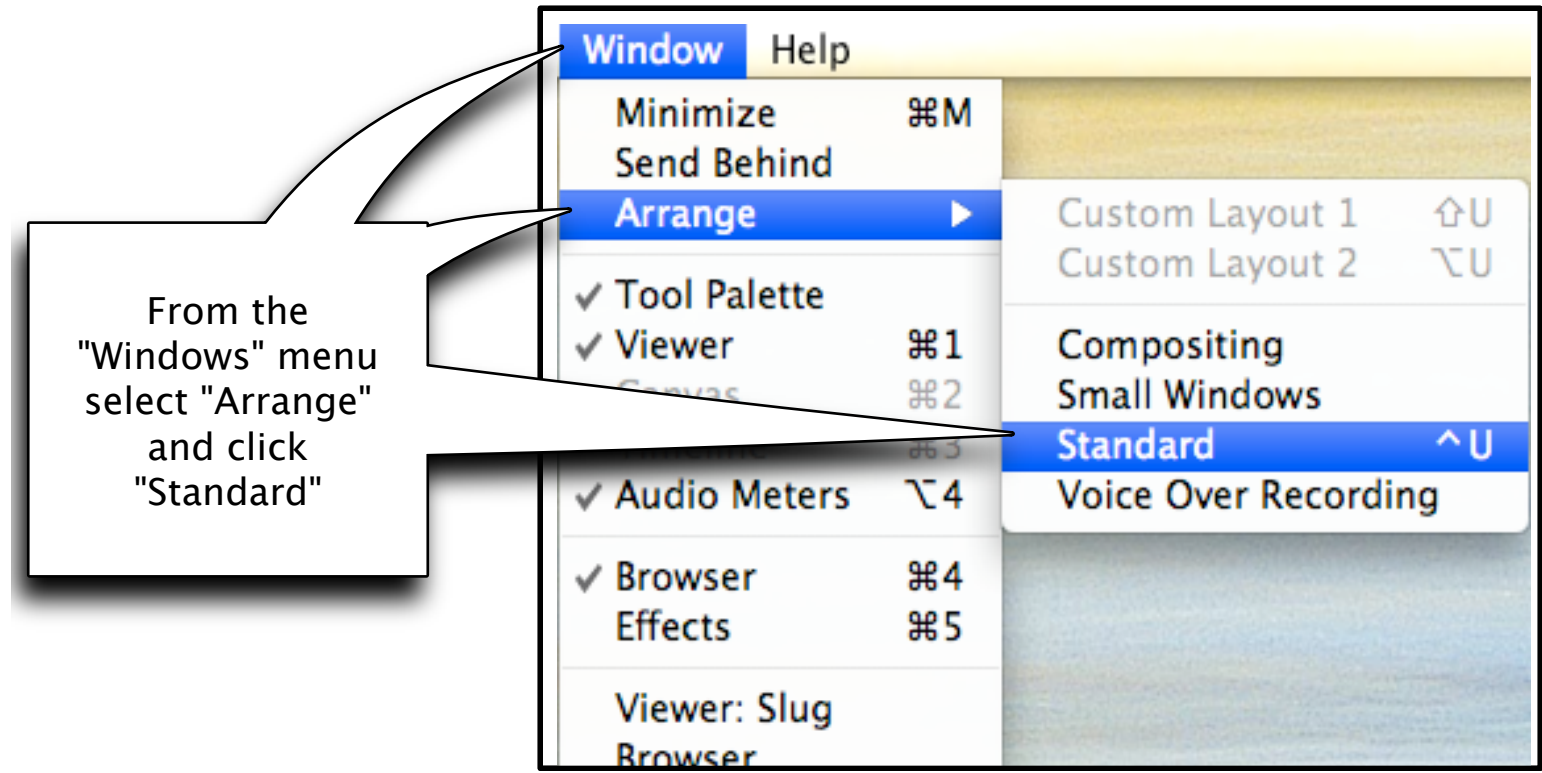

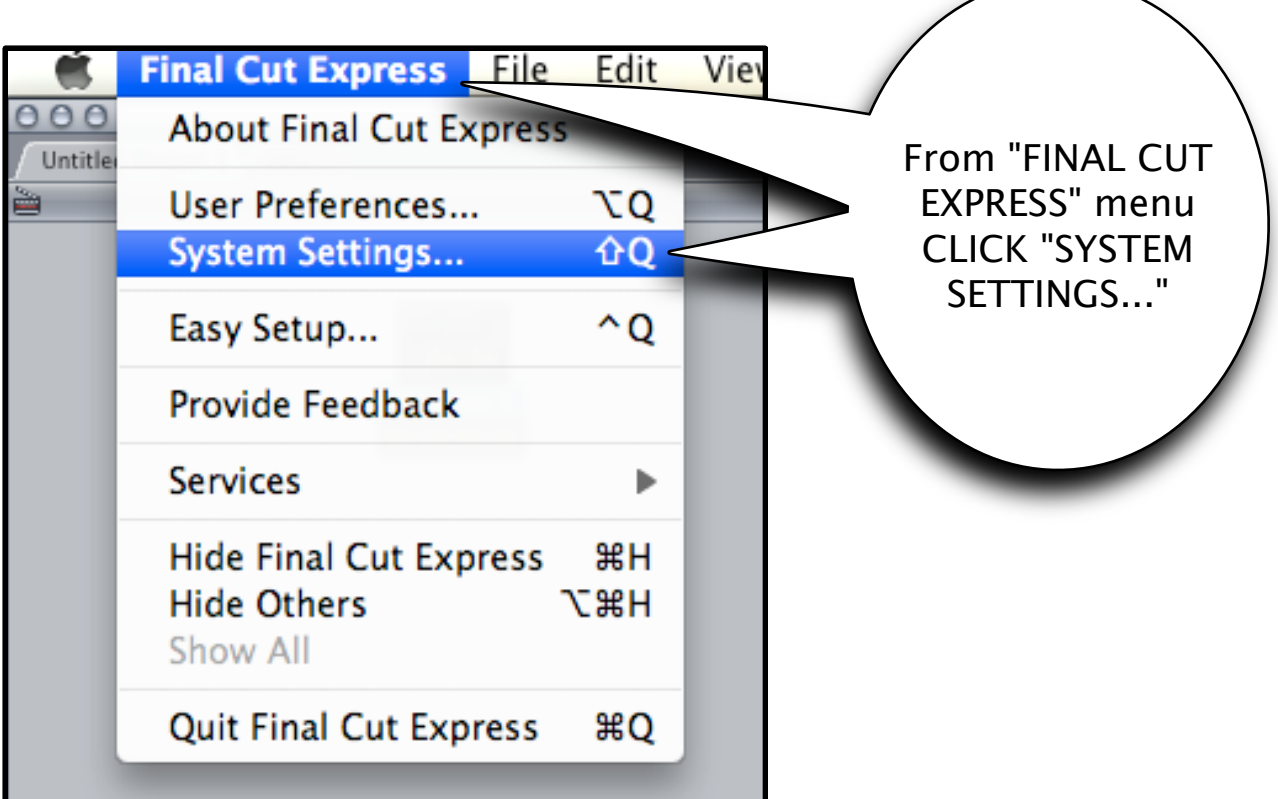

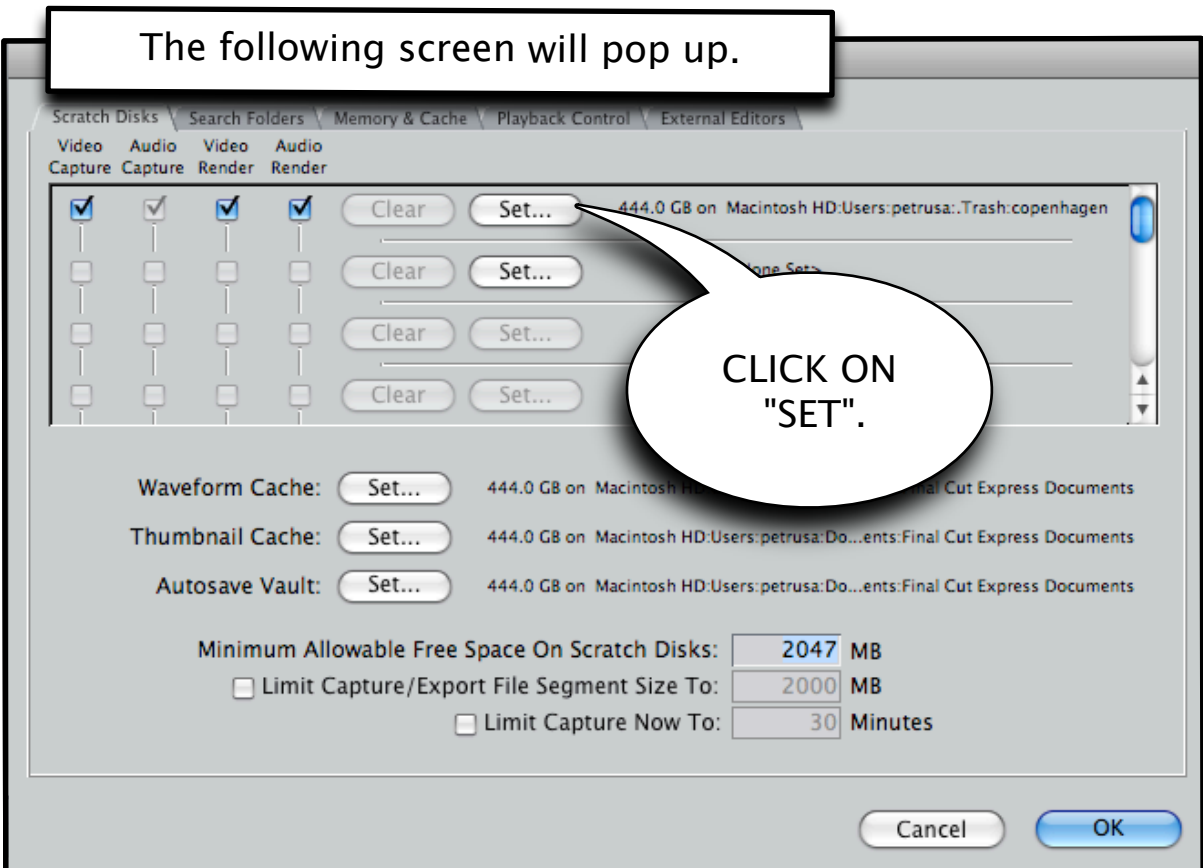

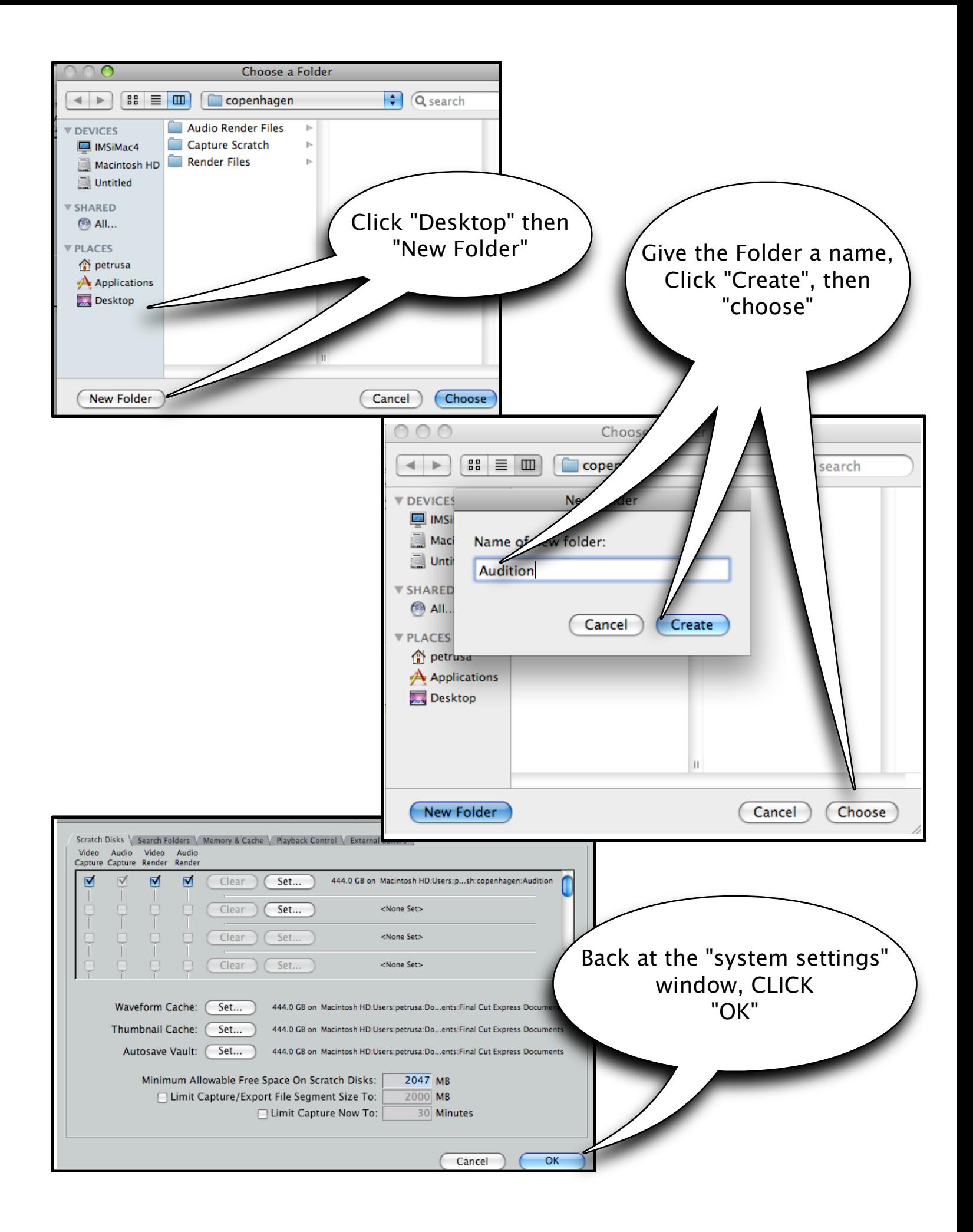

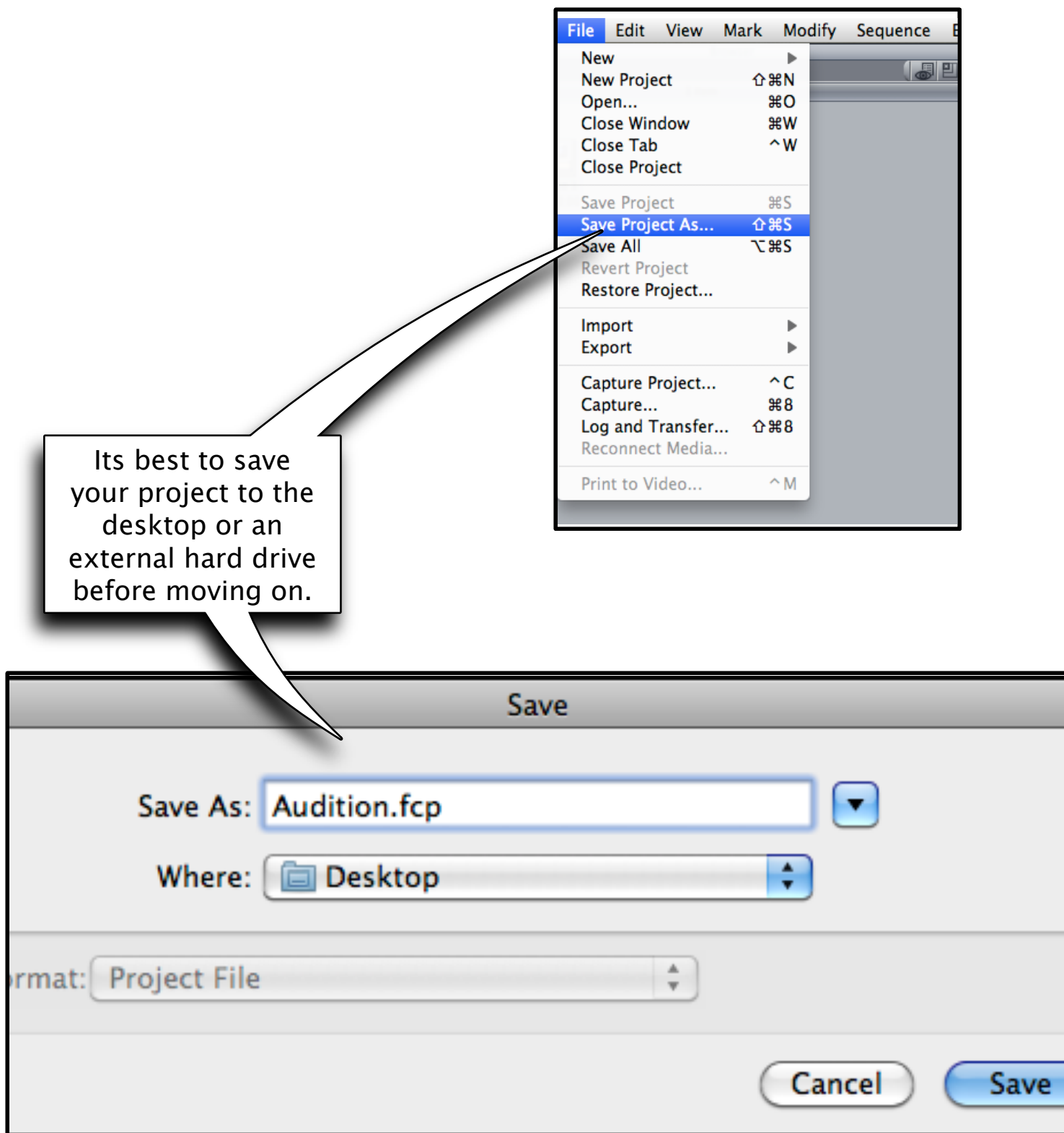

## <u>a Puuke vaien</u>

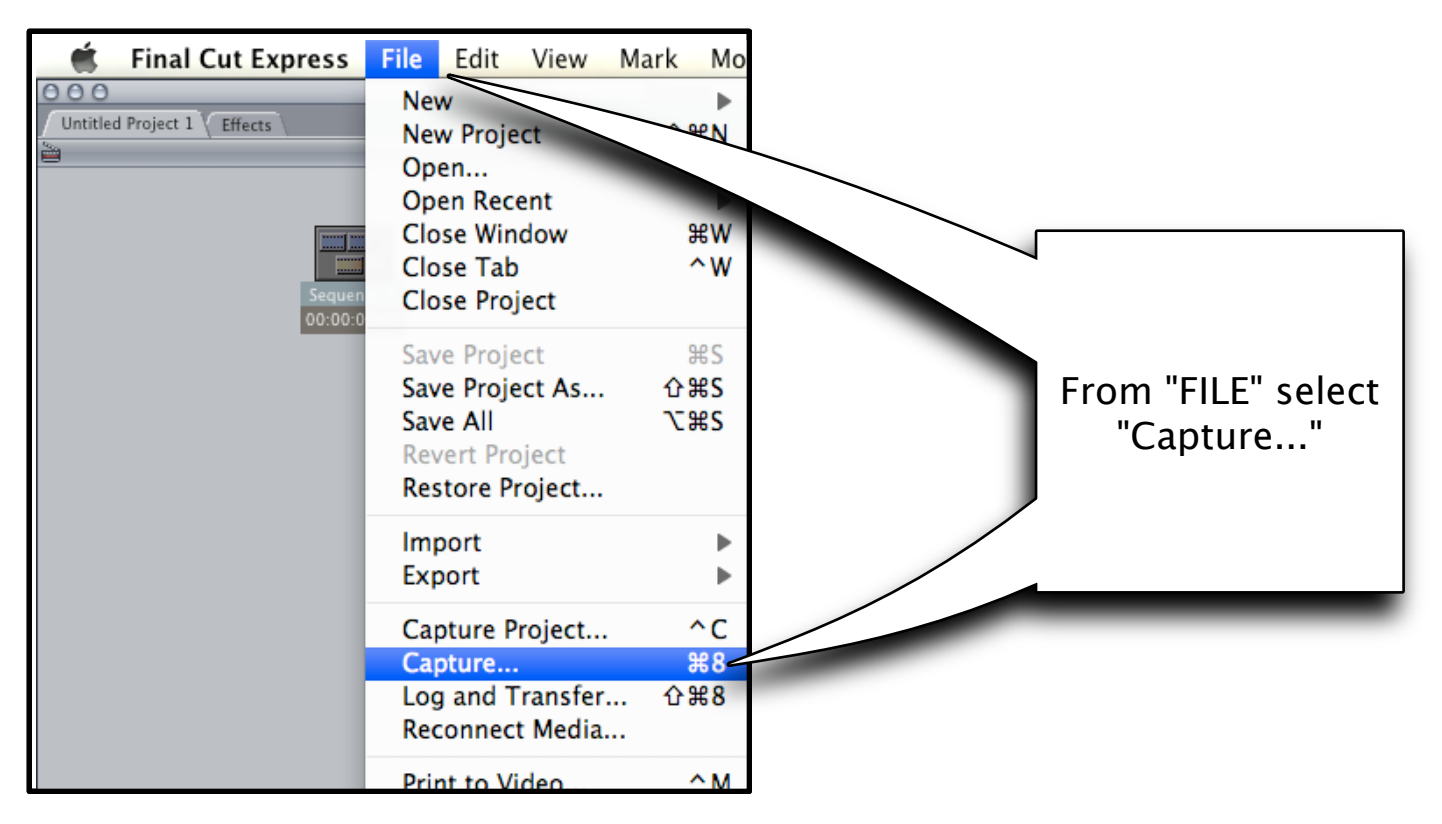

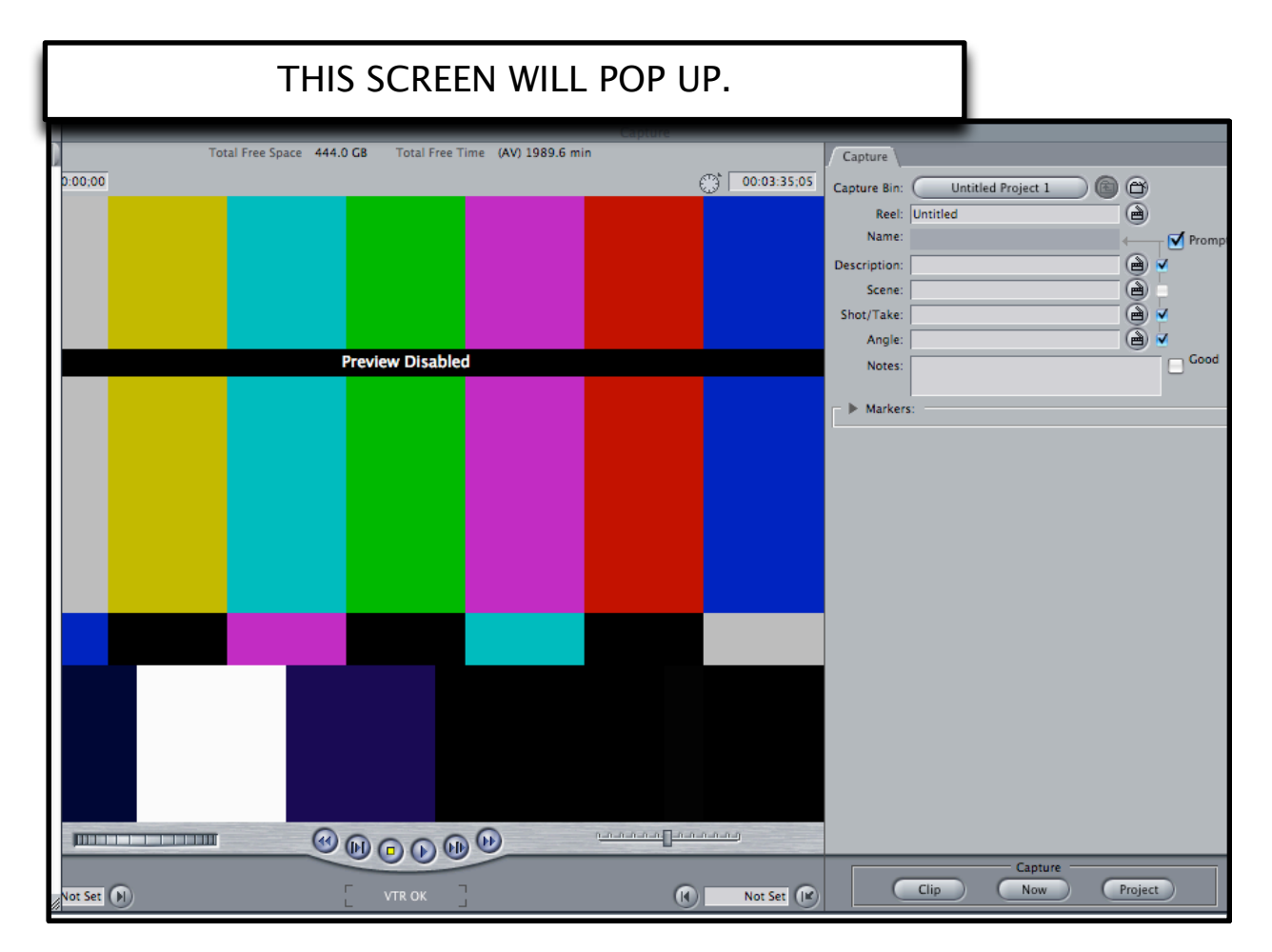

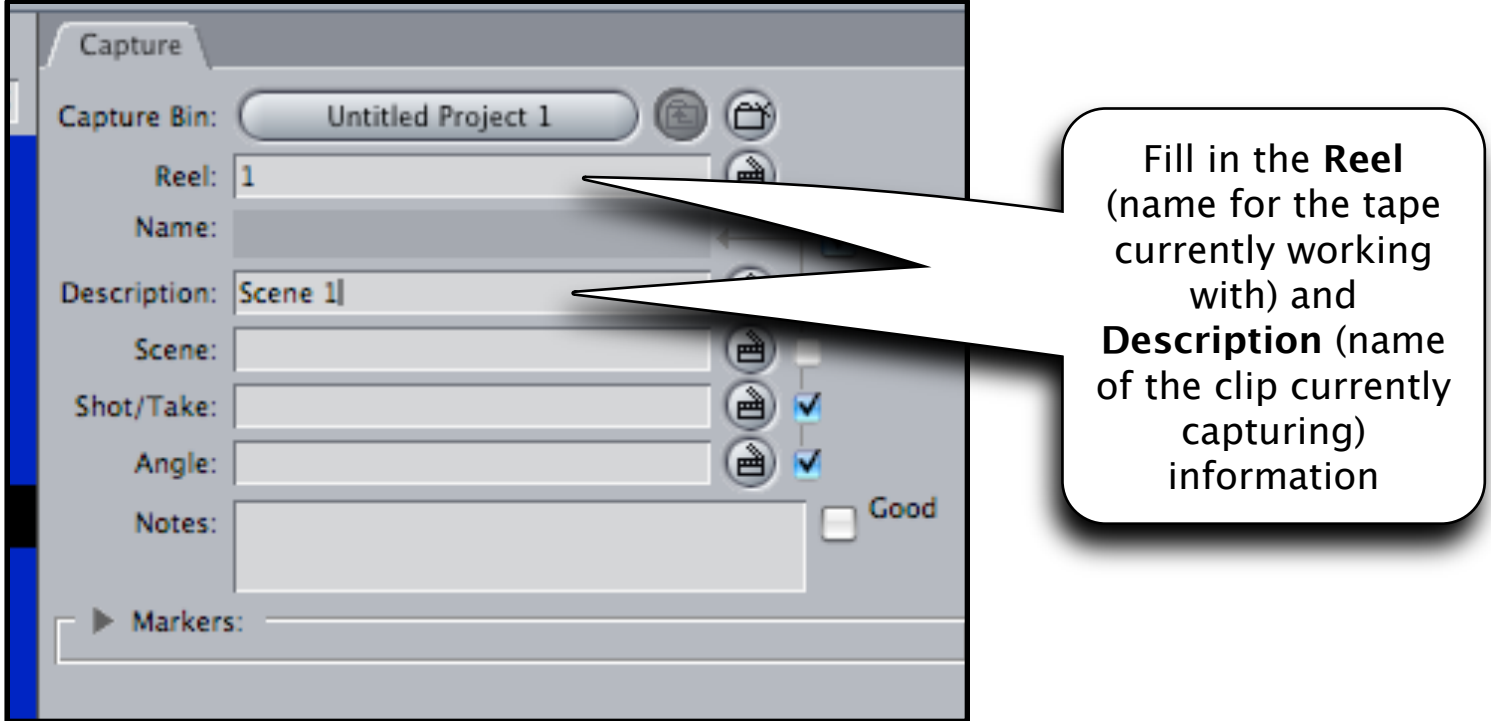

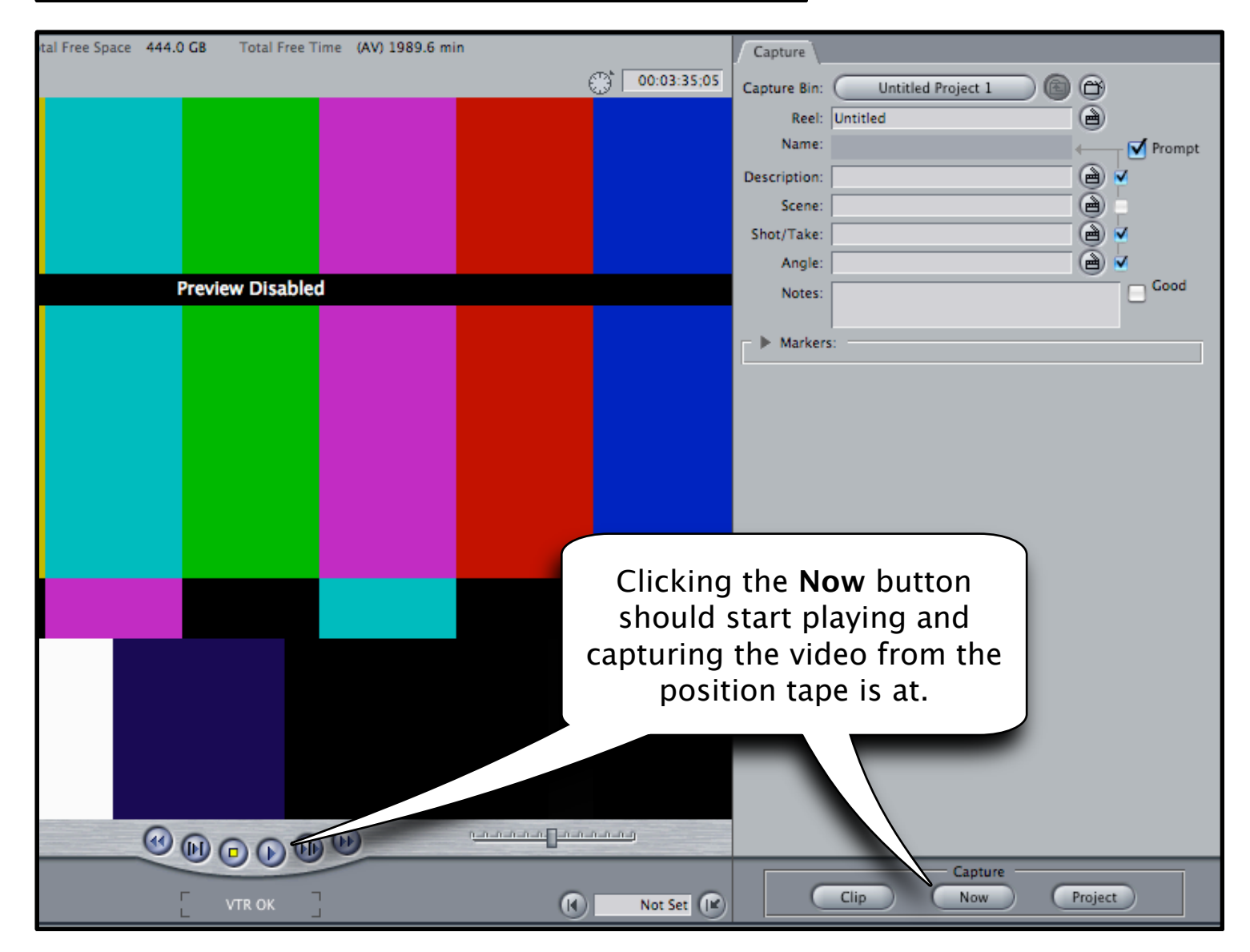

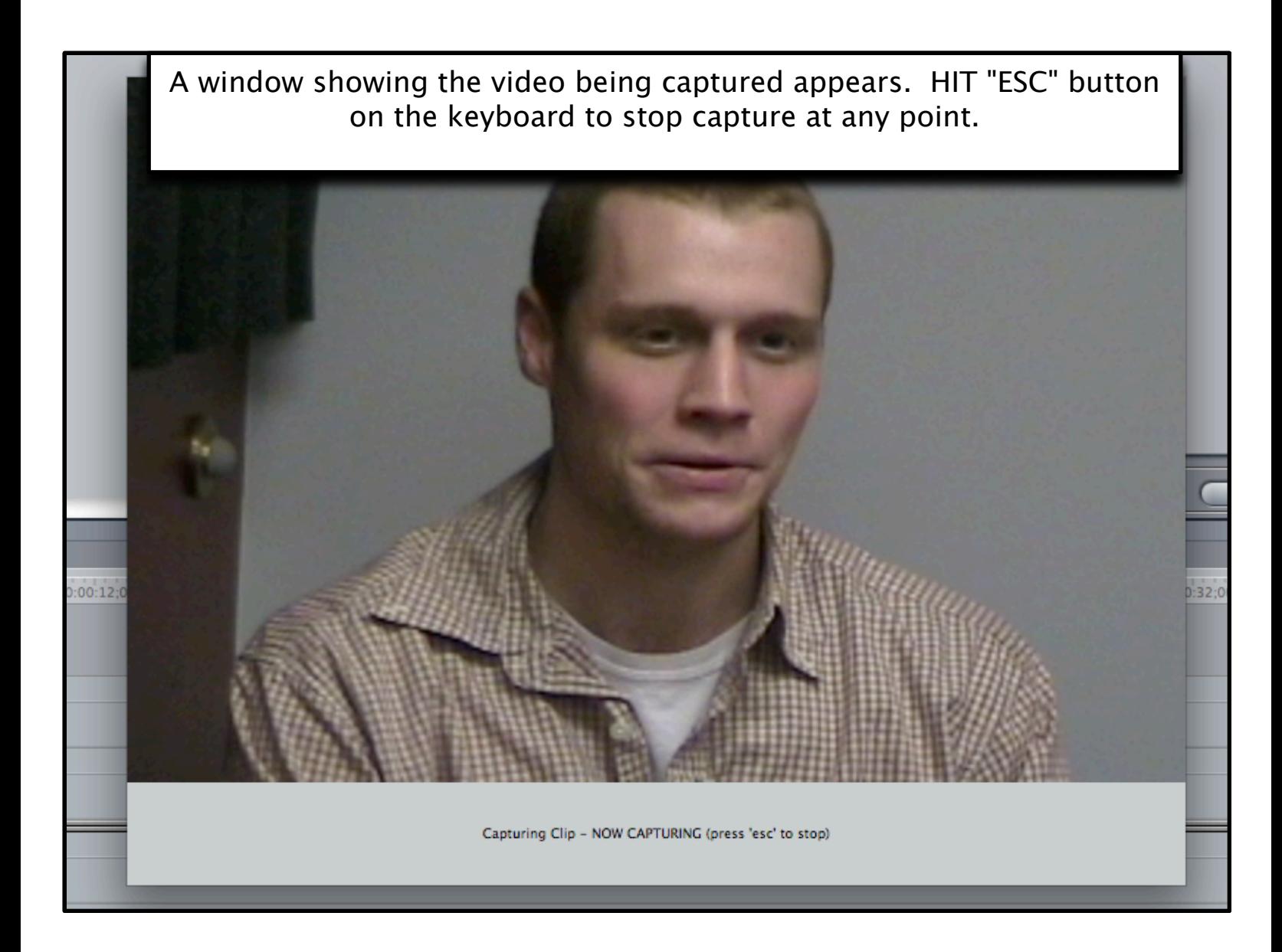

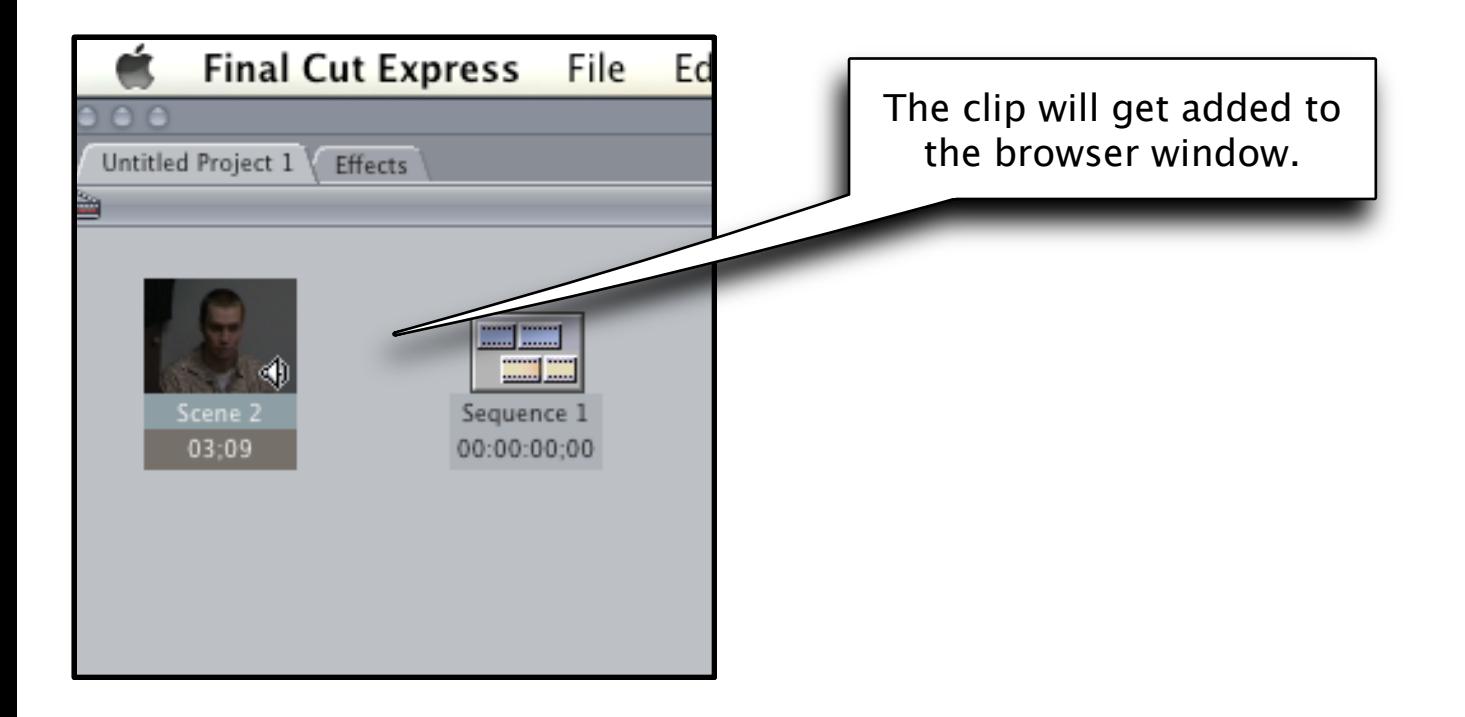

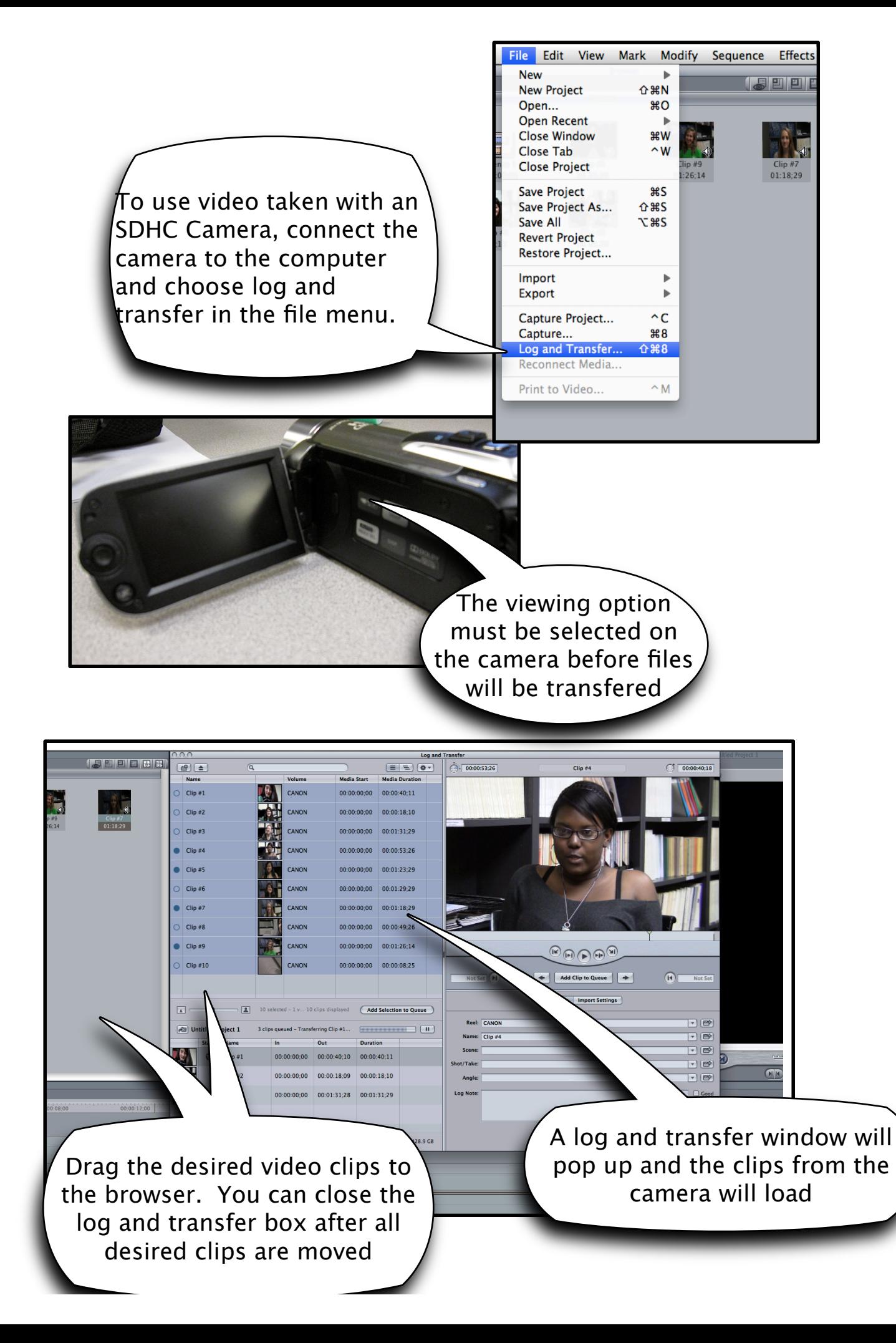

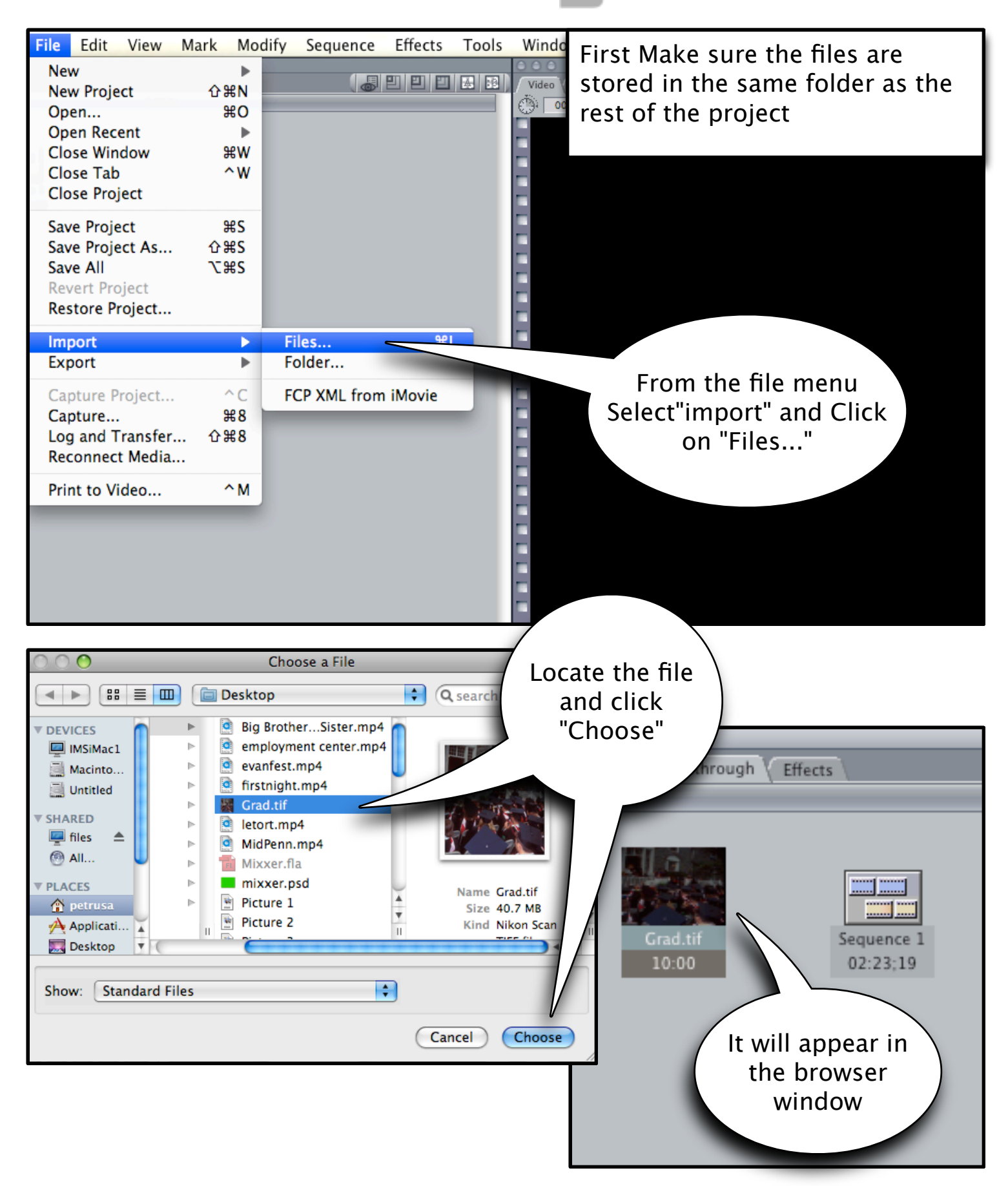

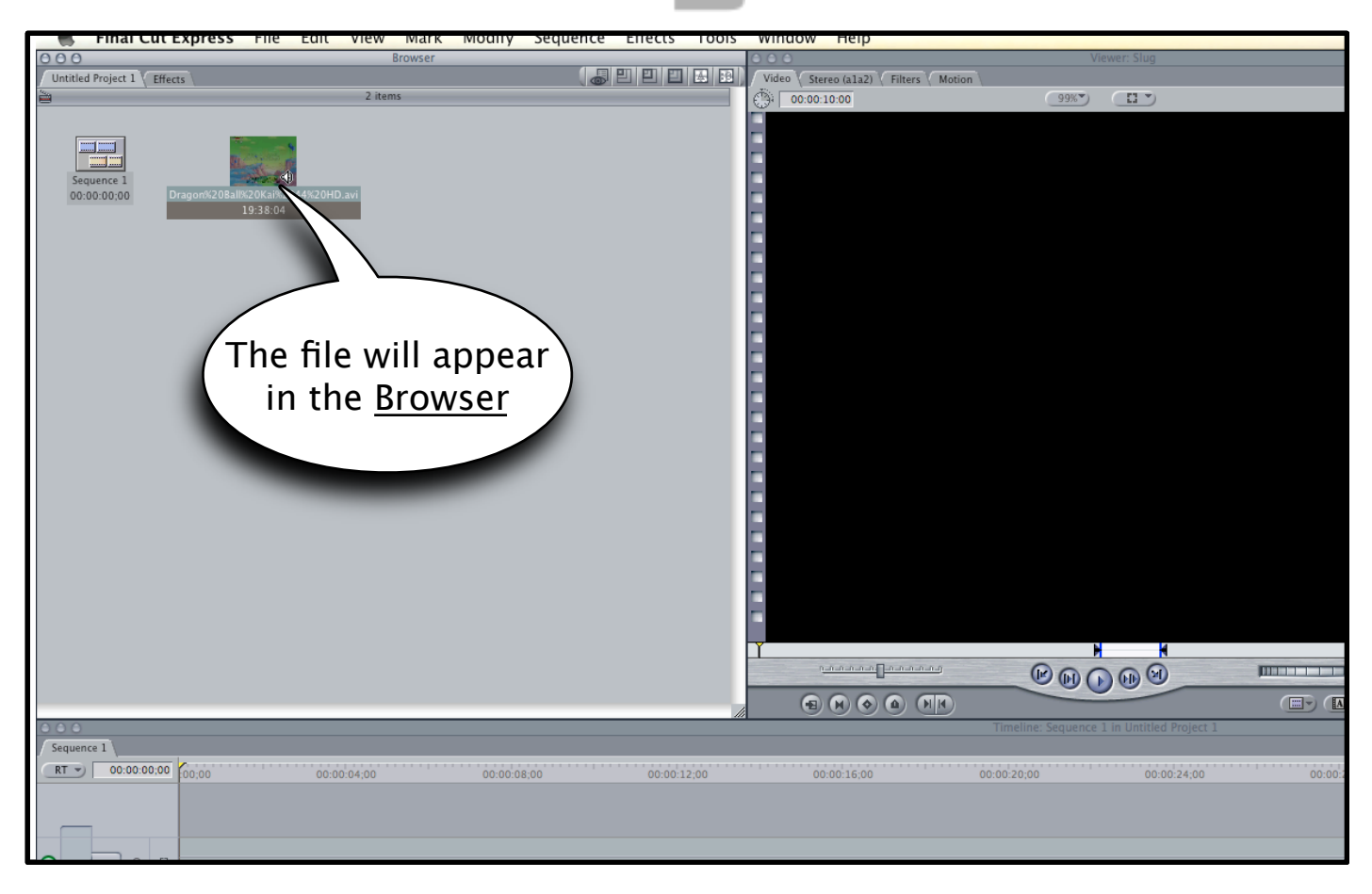

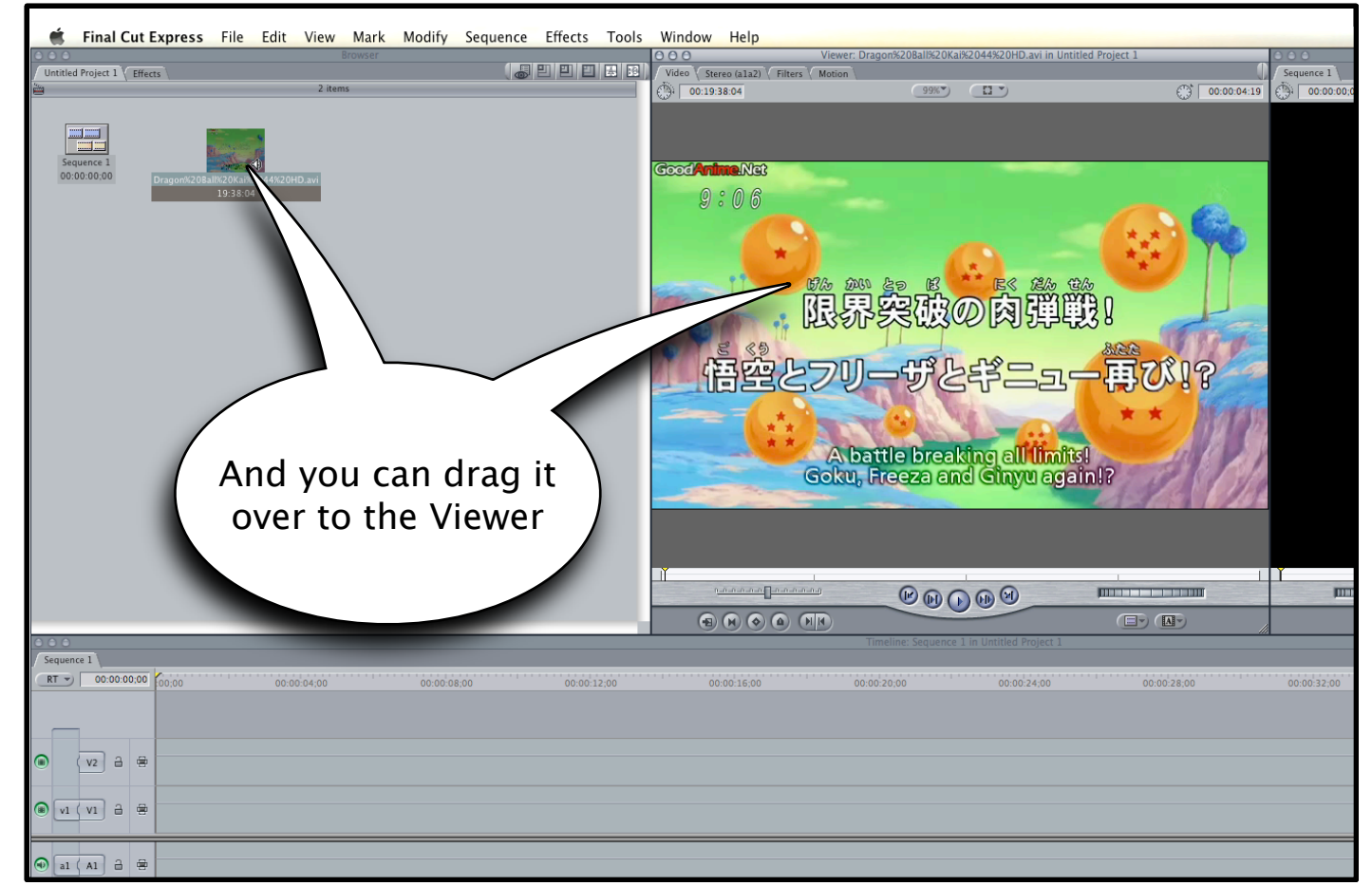

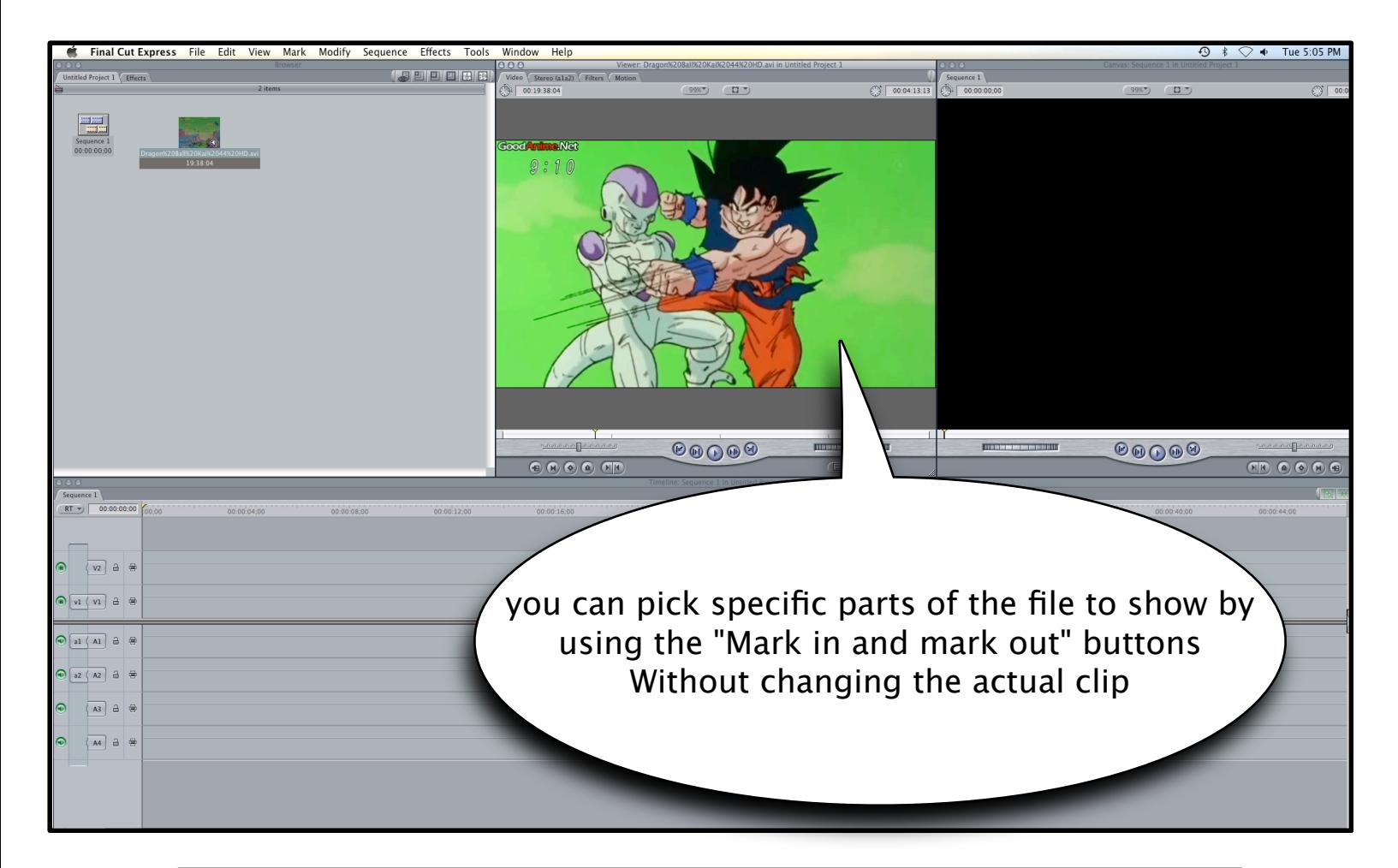

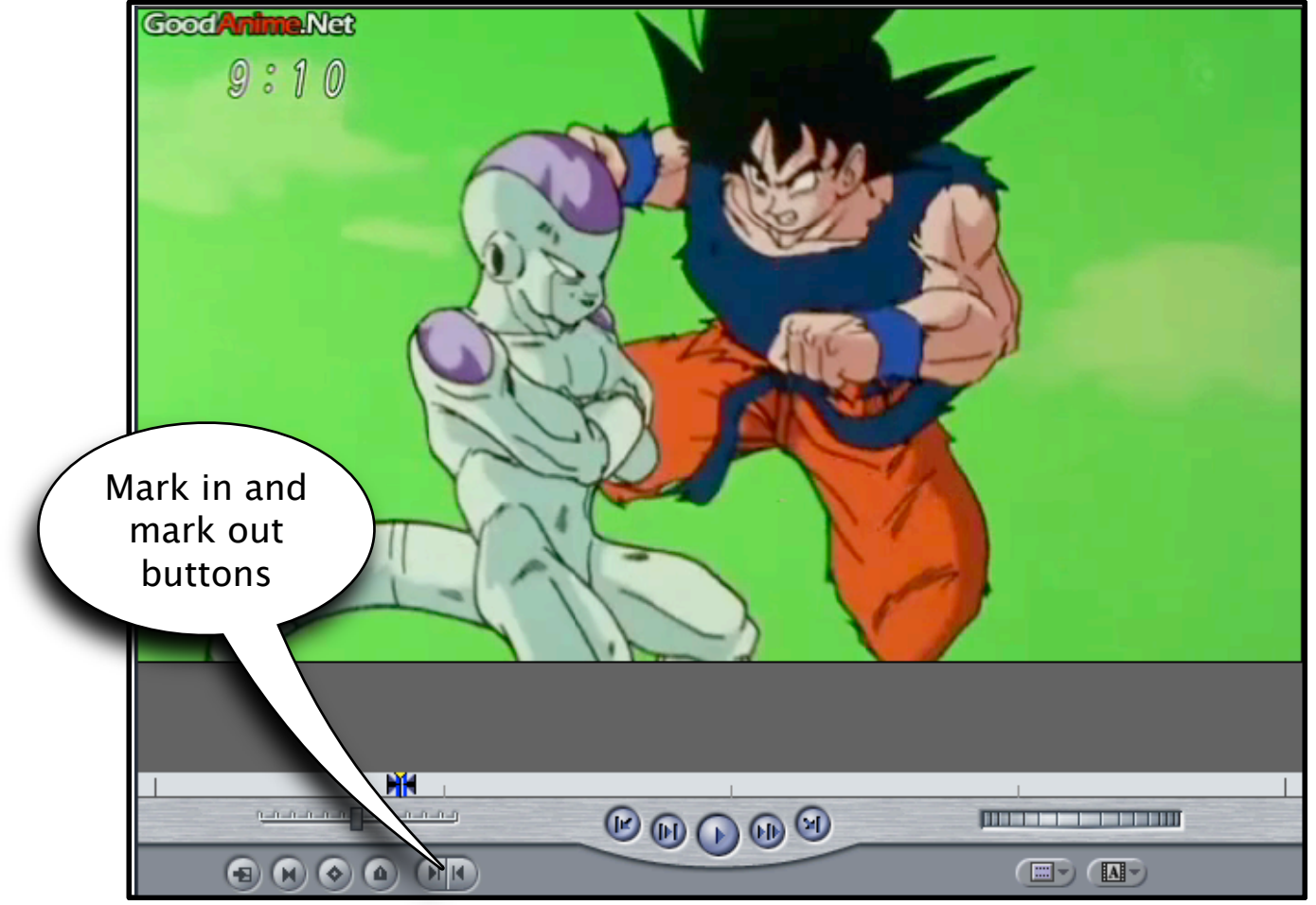

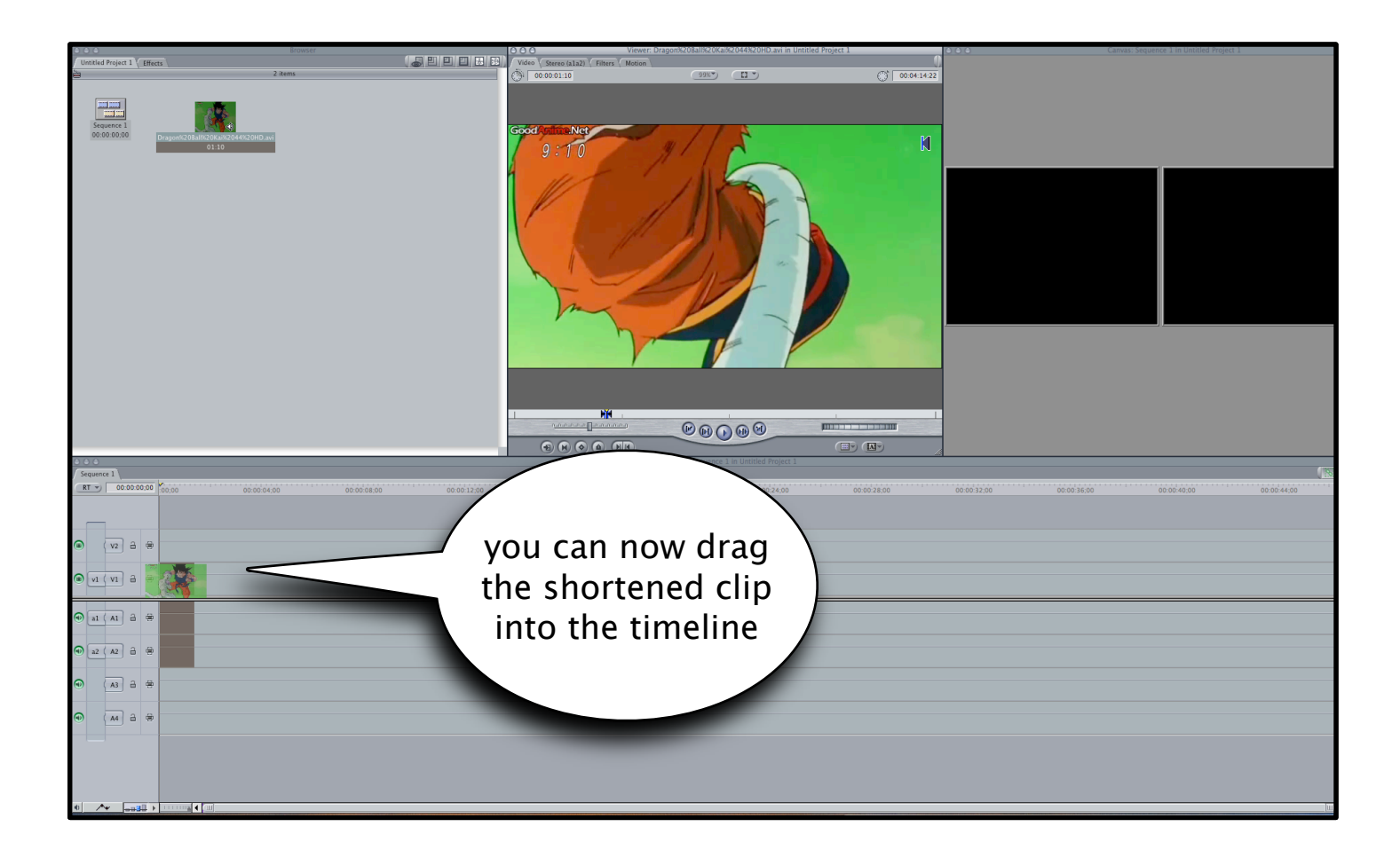

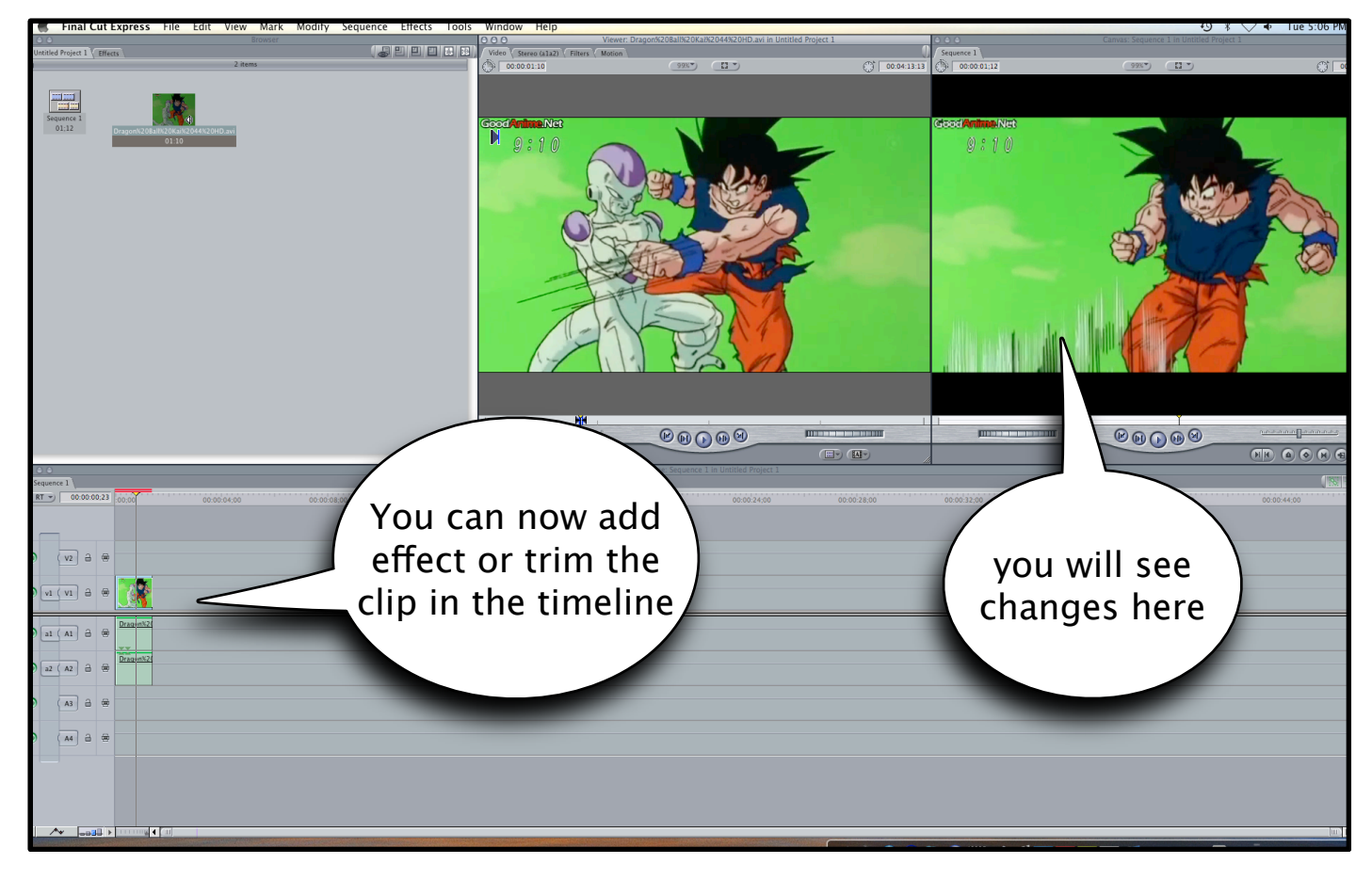

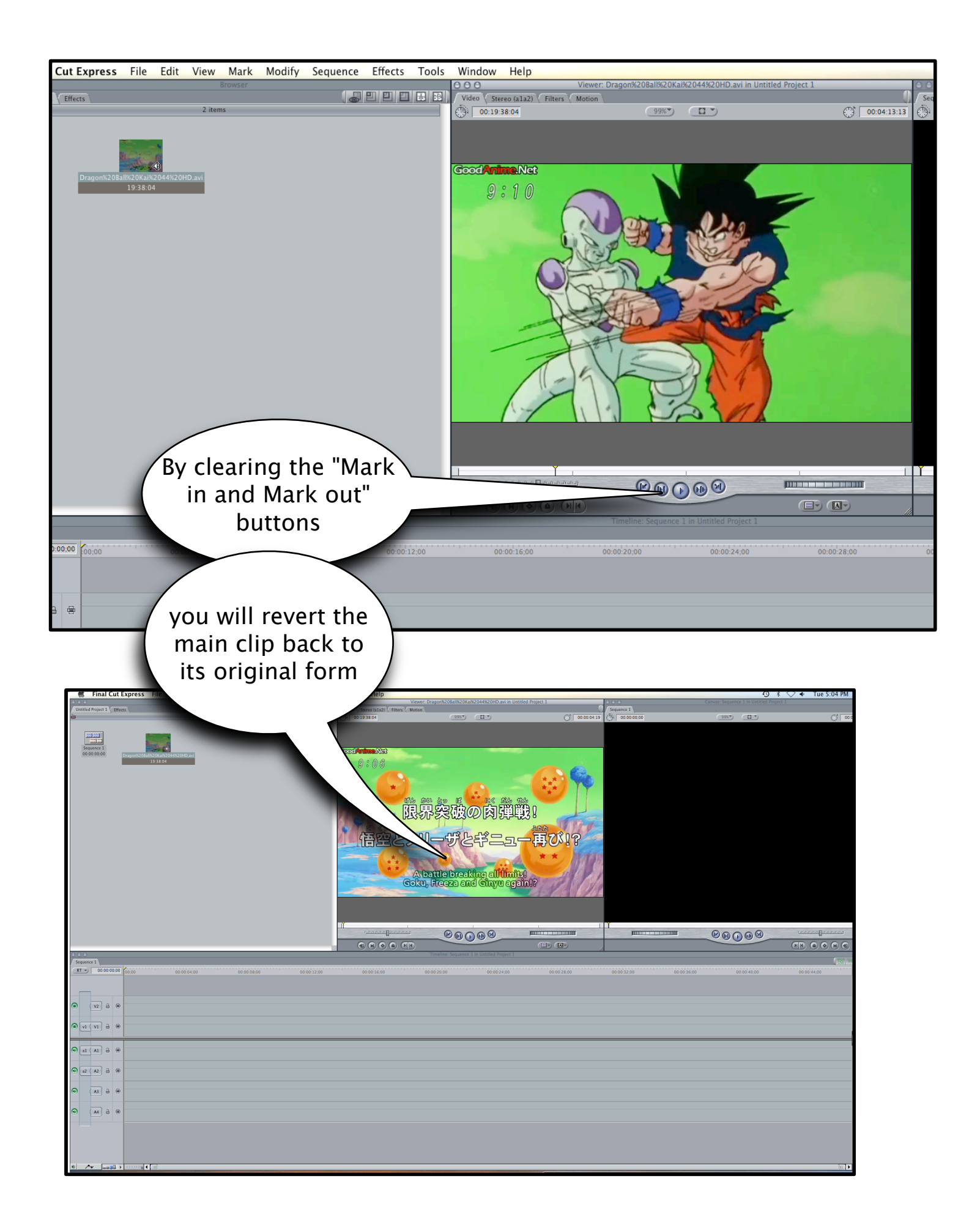

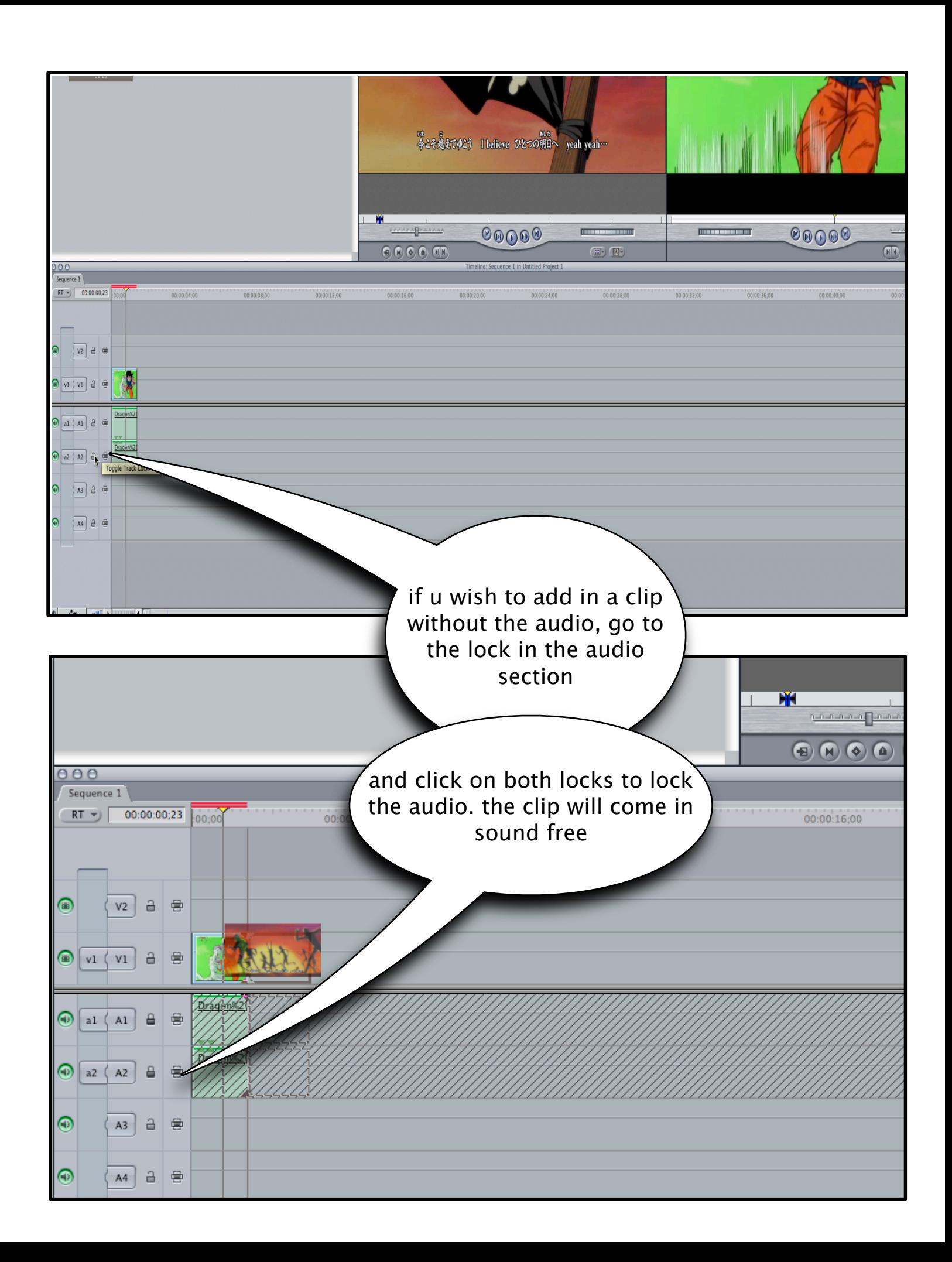

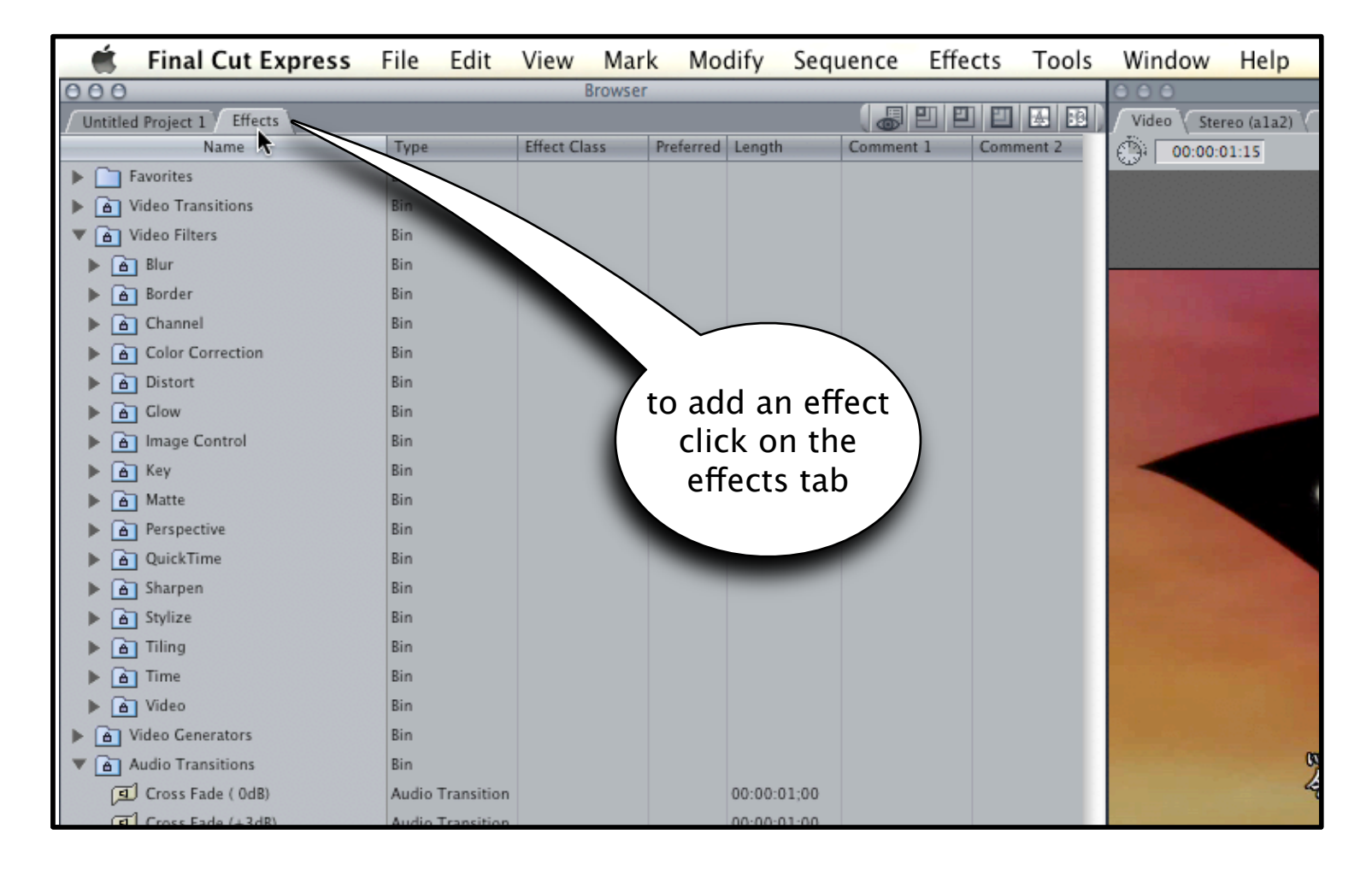

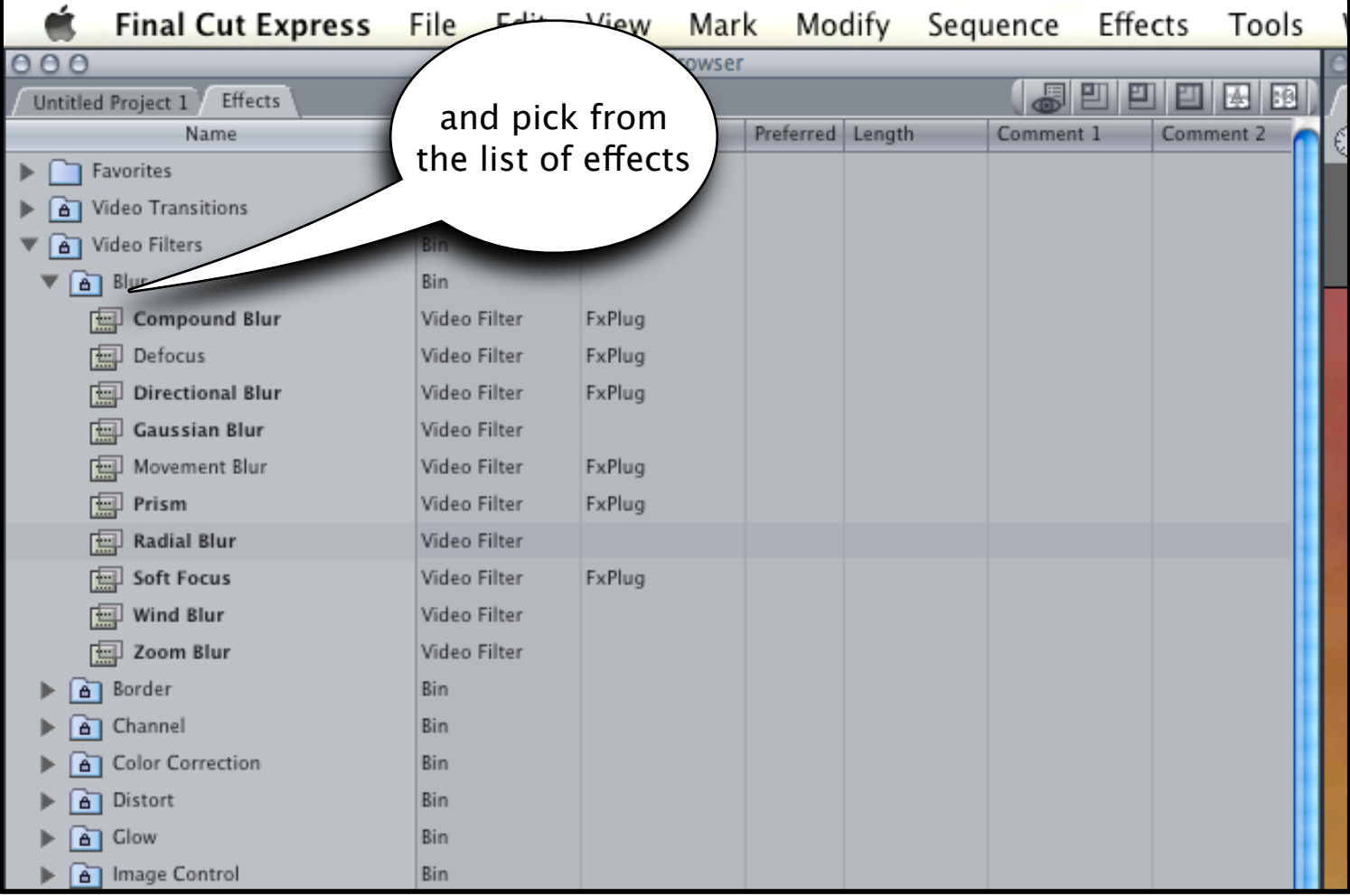

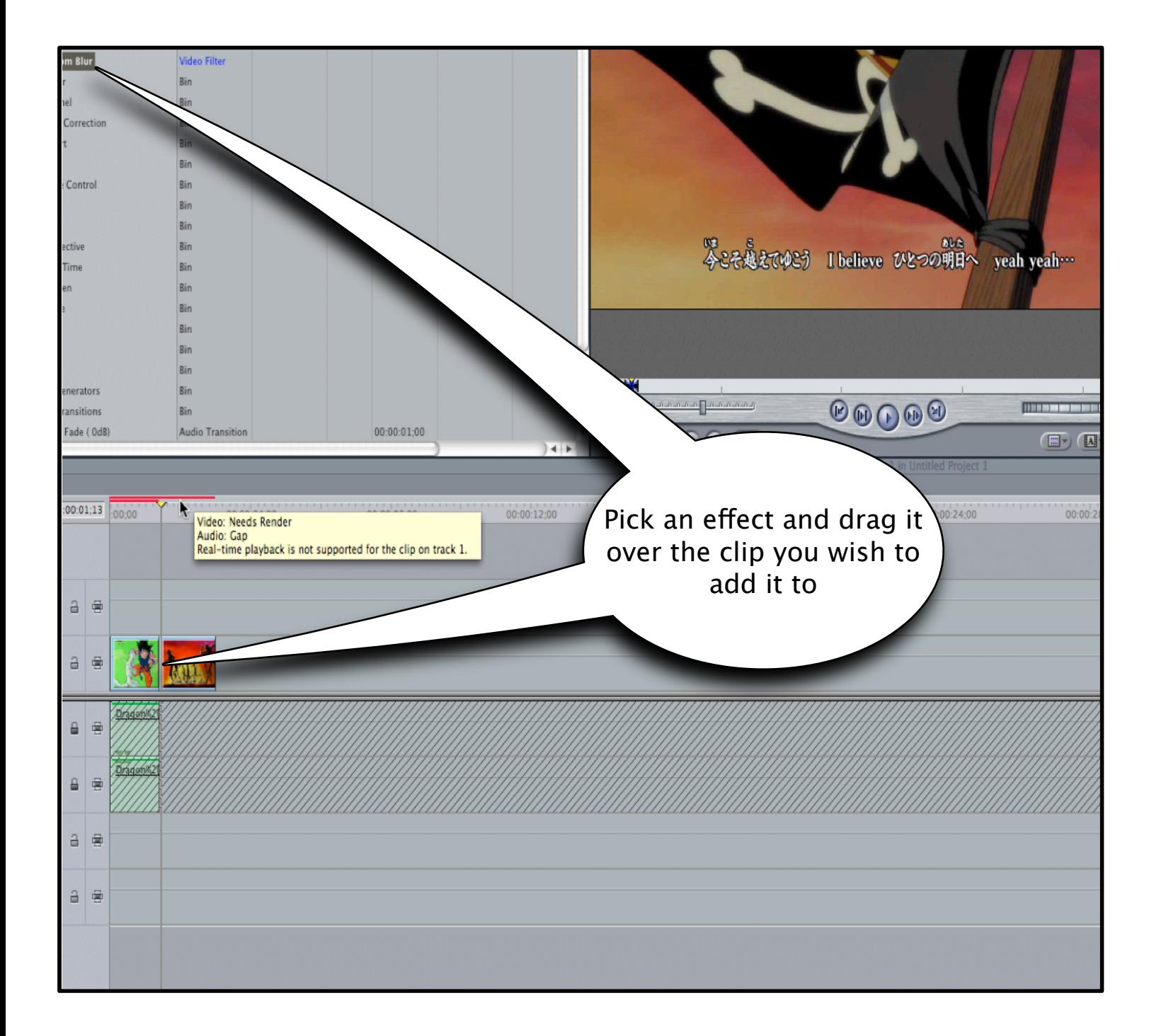

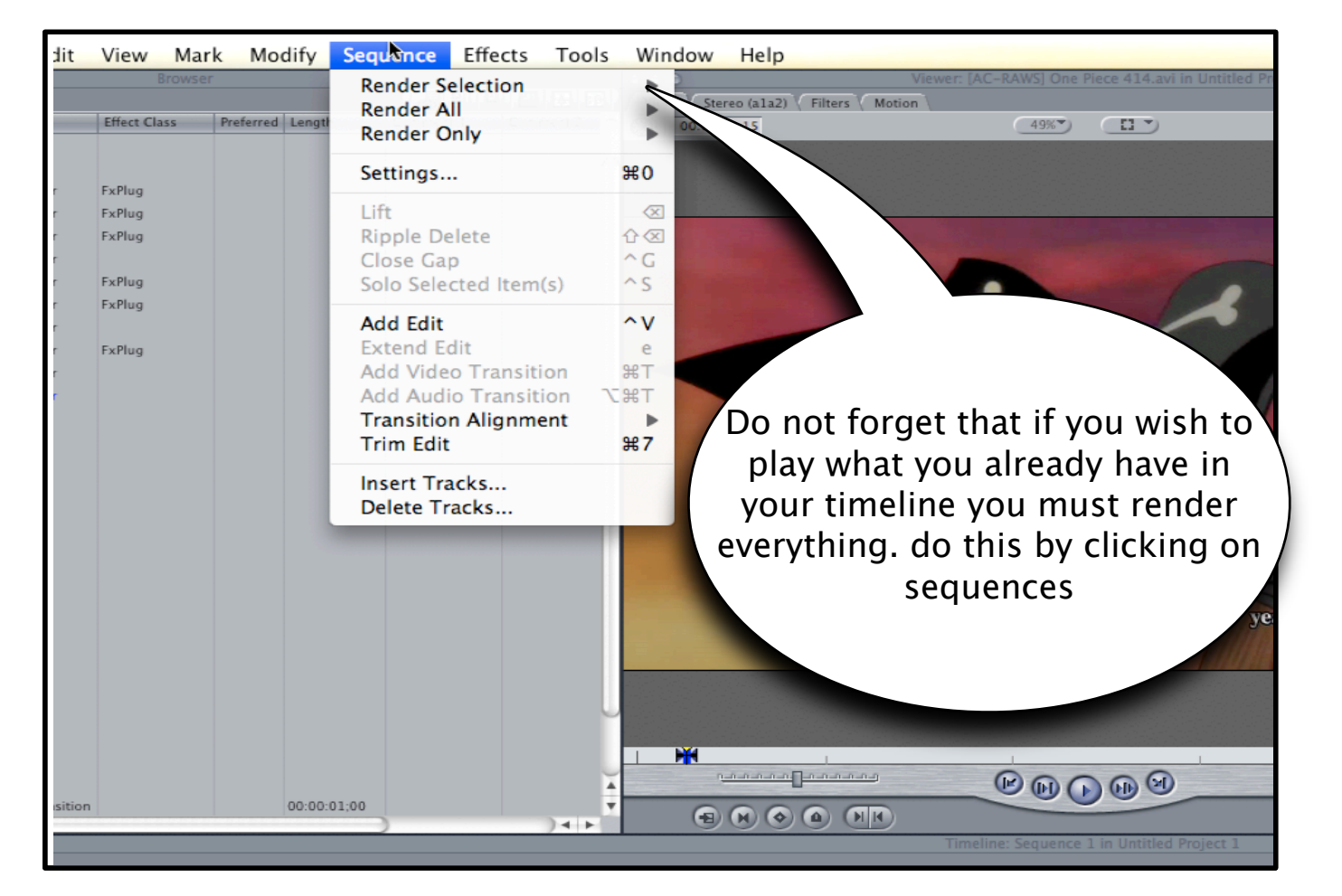

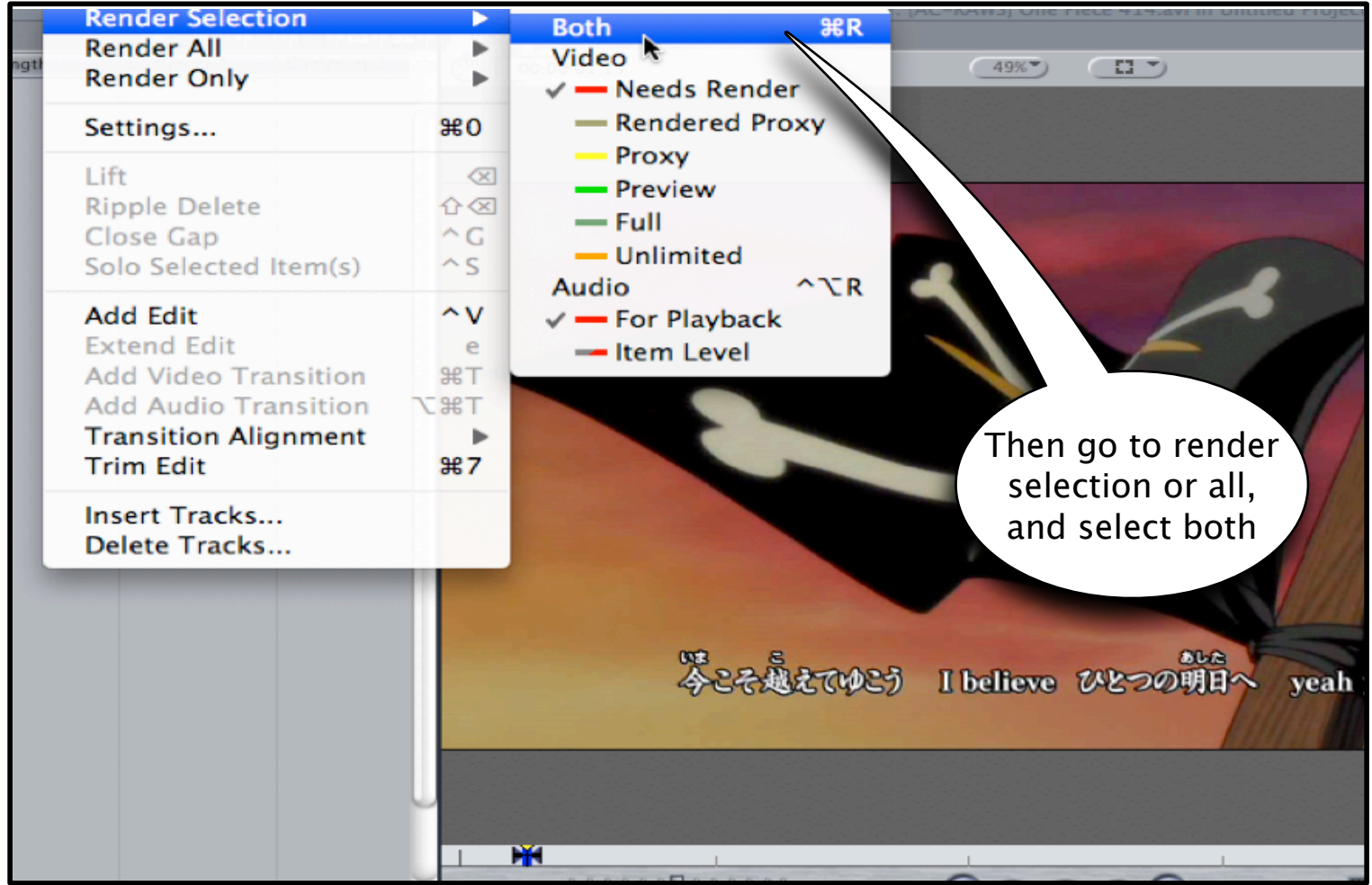

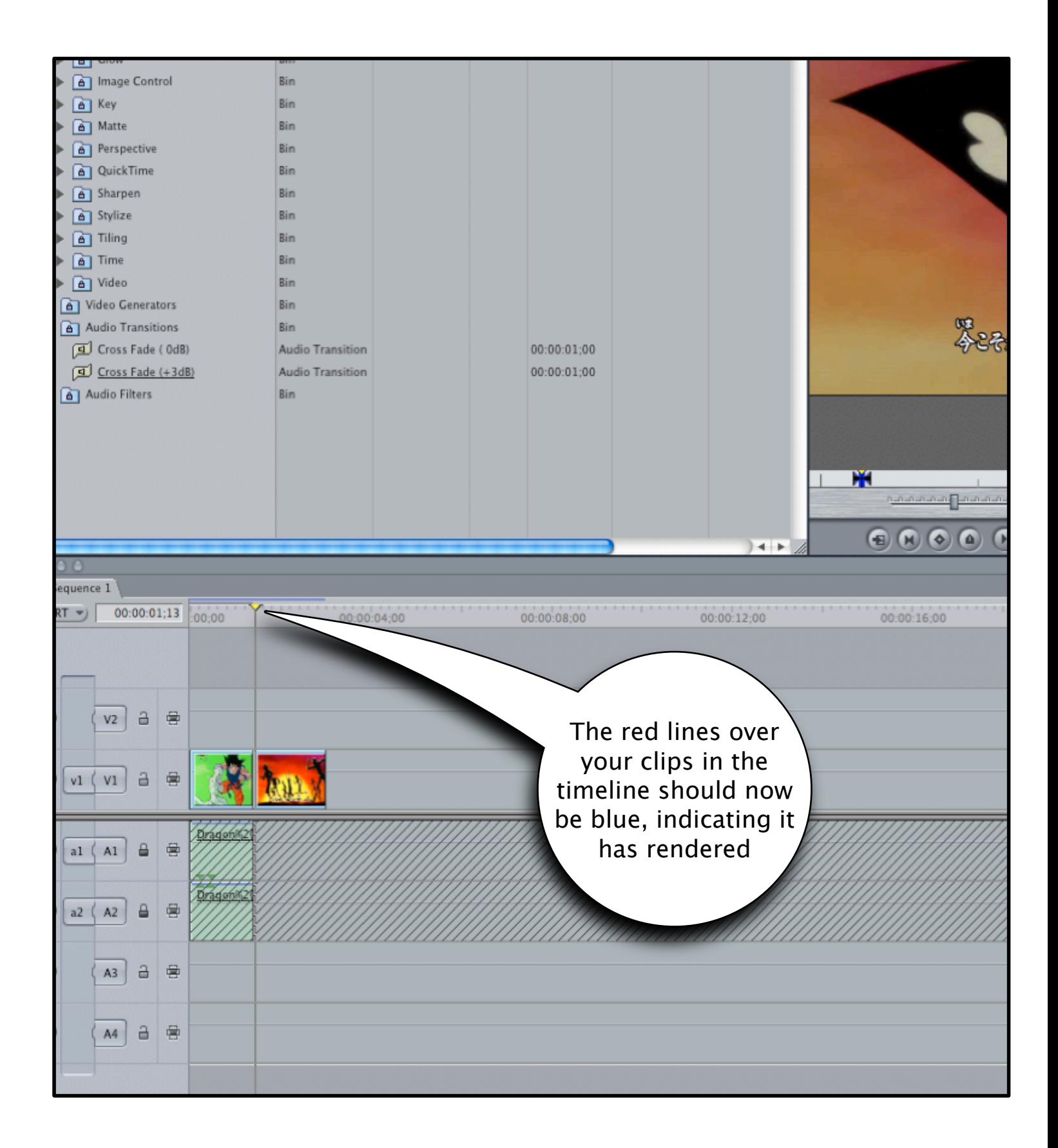

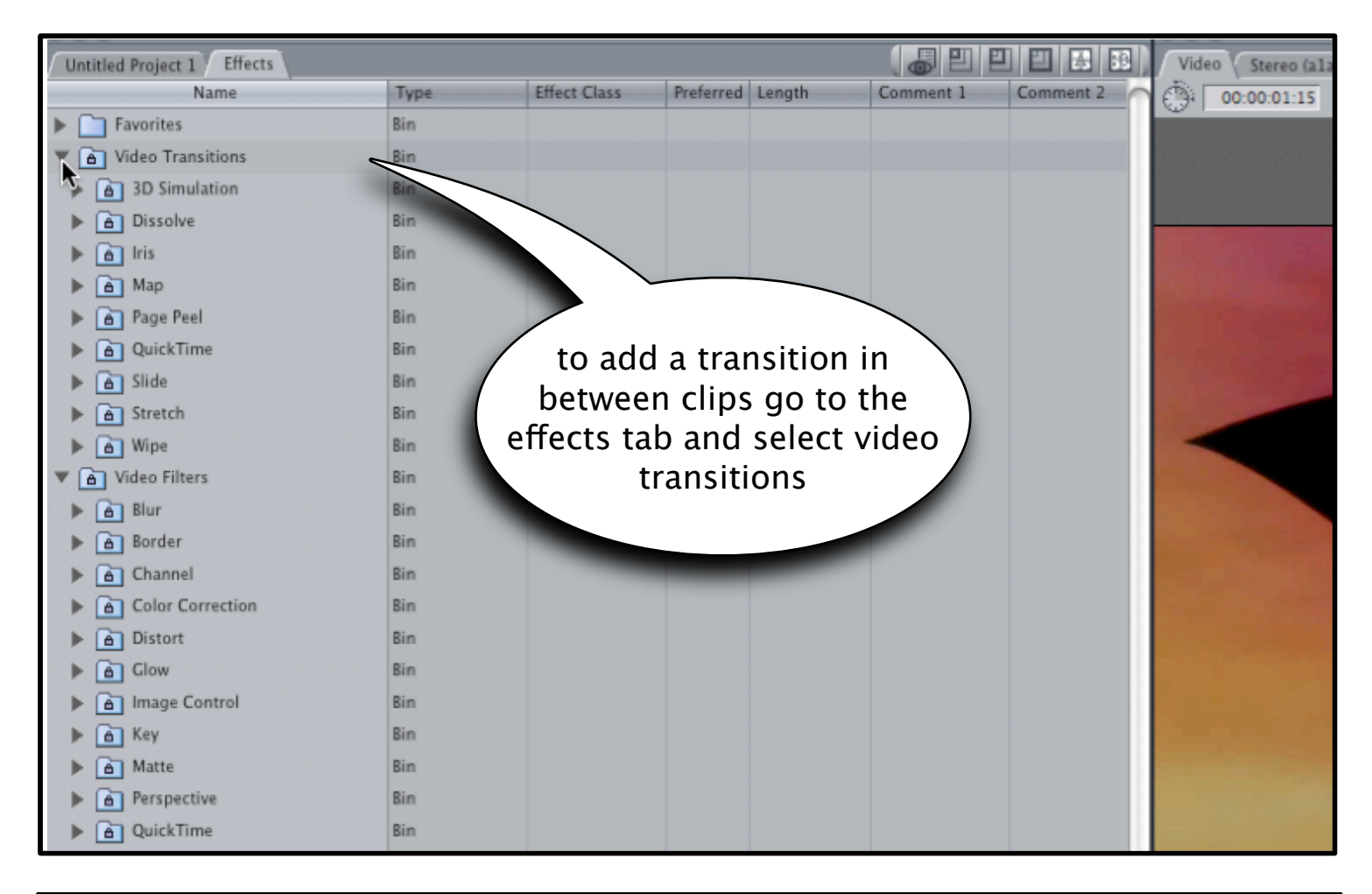

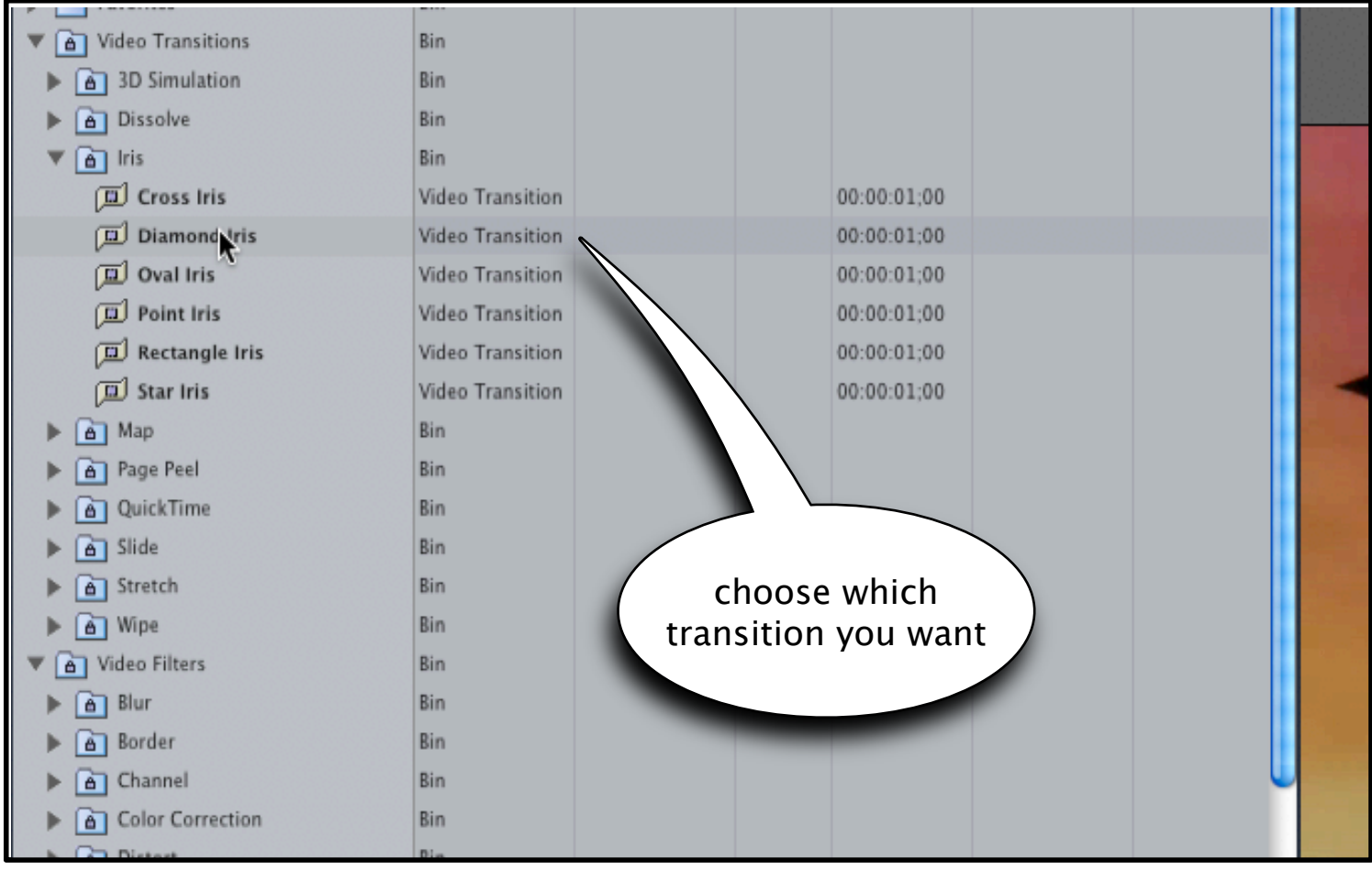

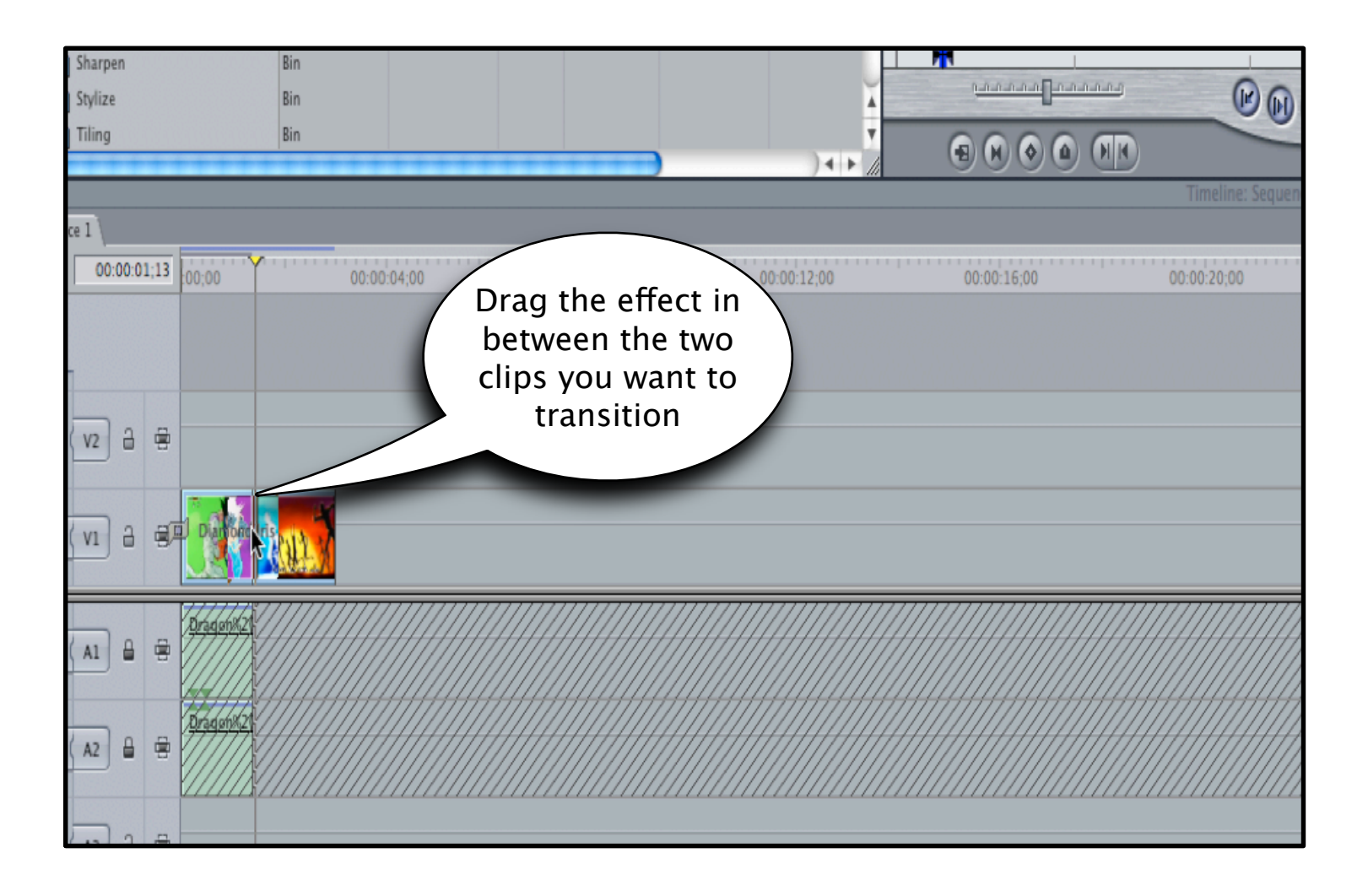

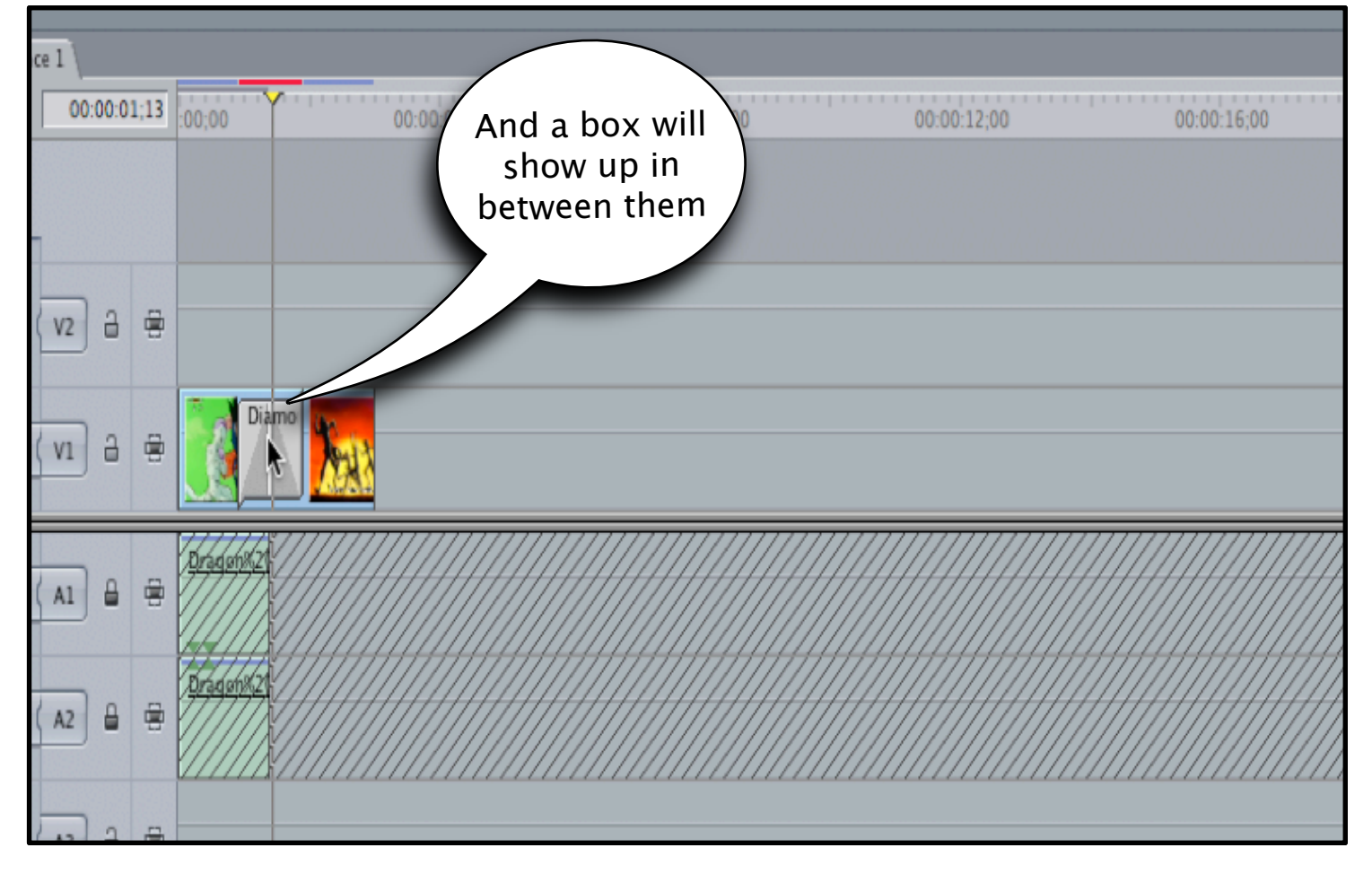

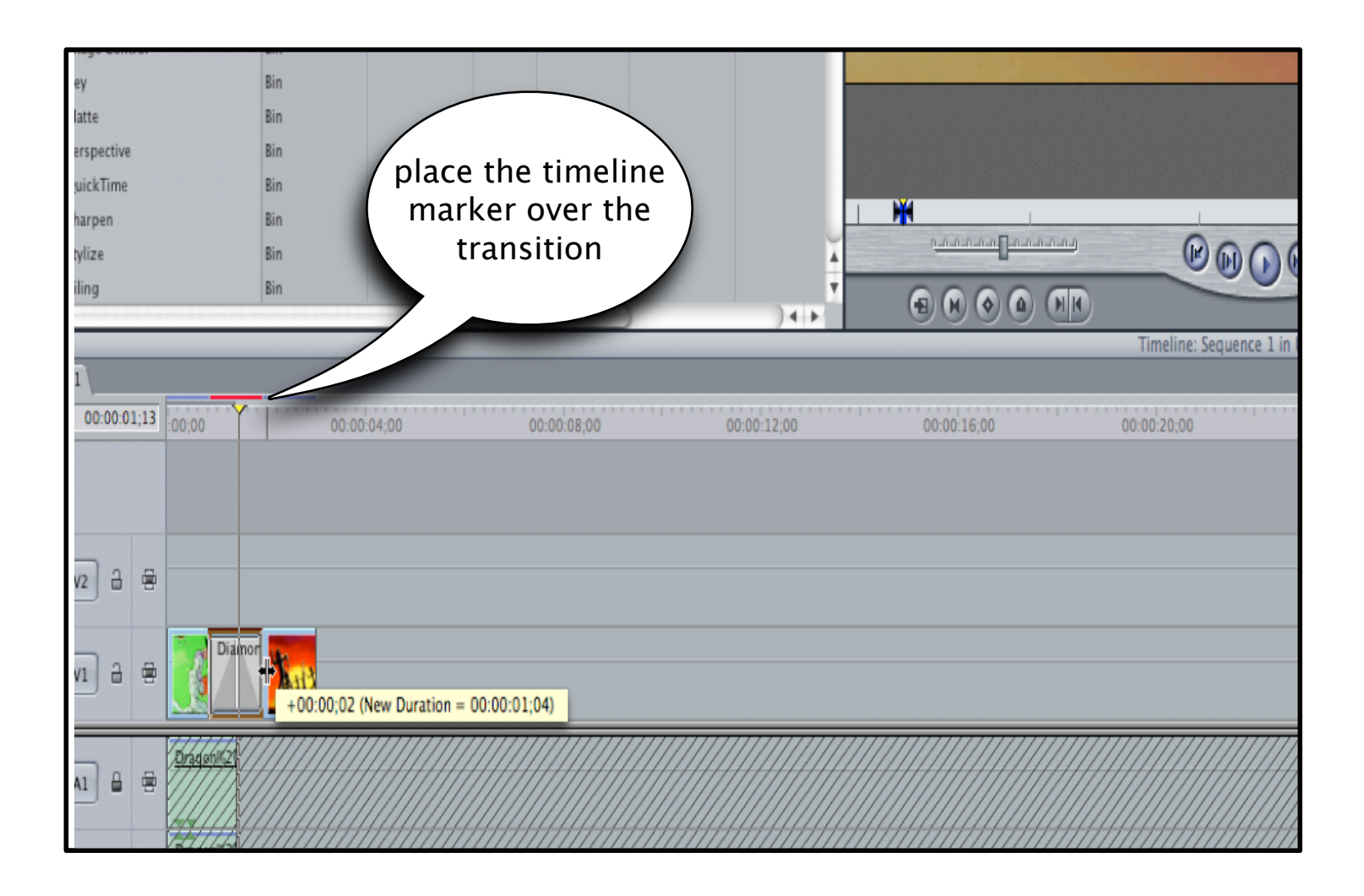

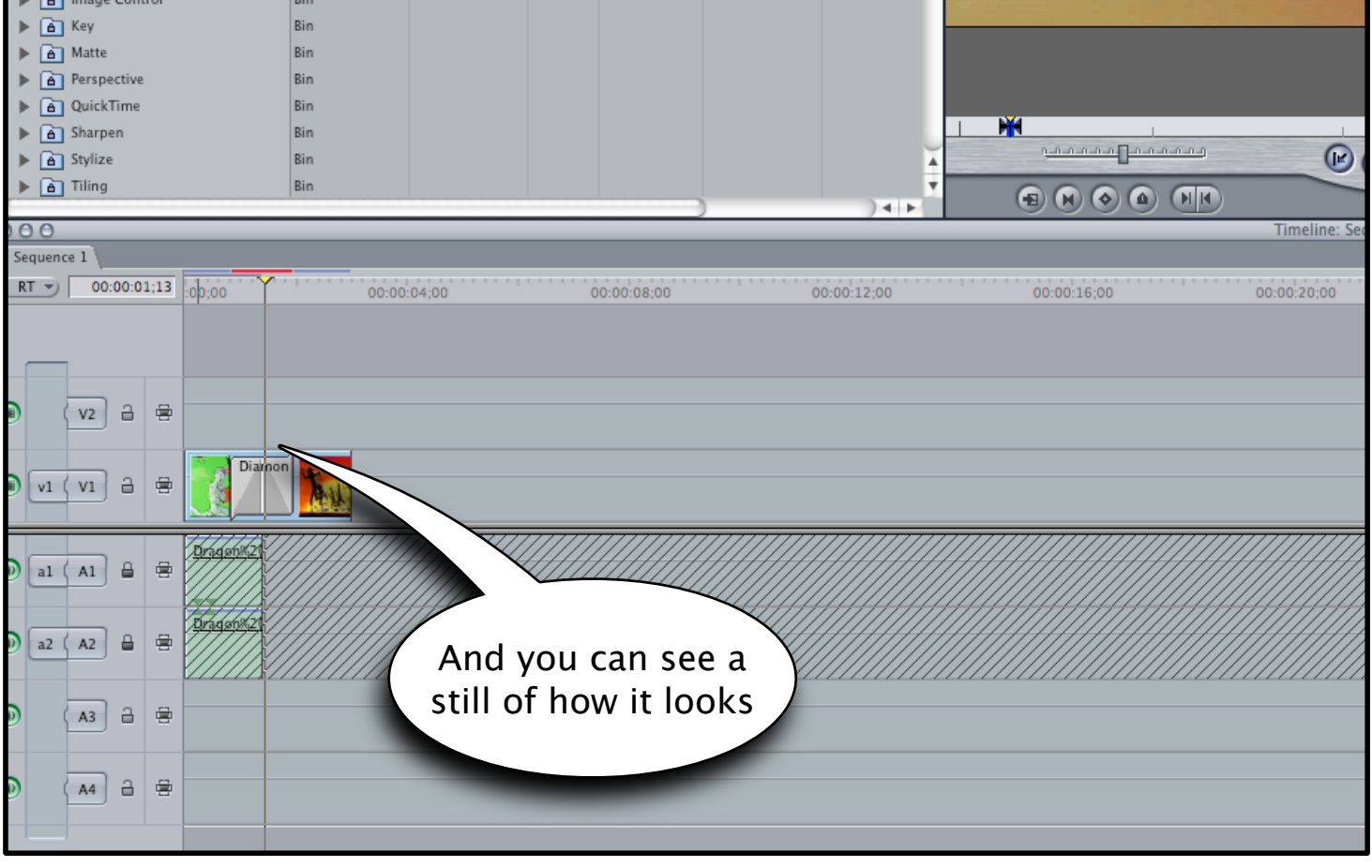

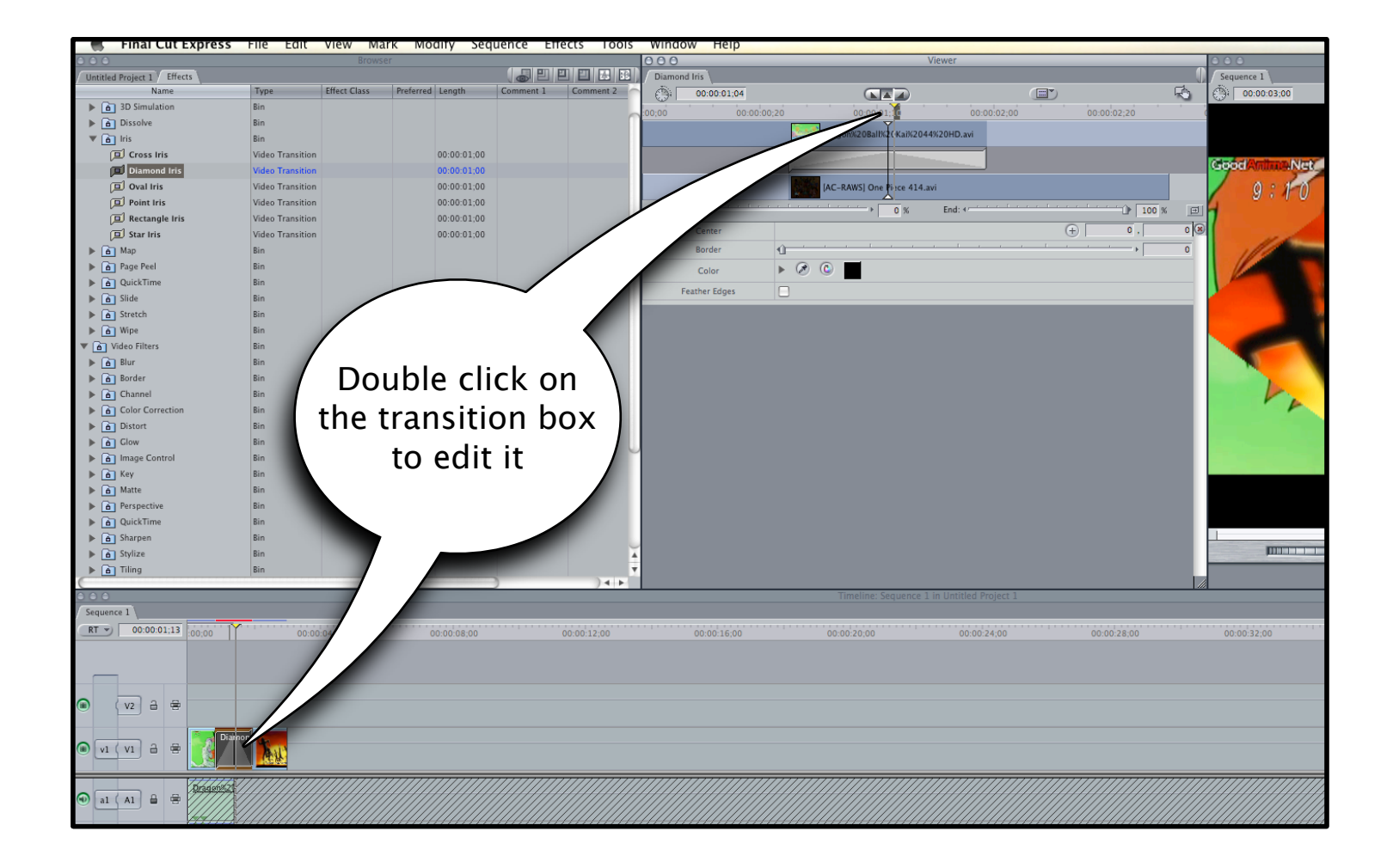

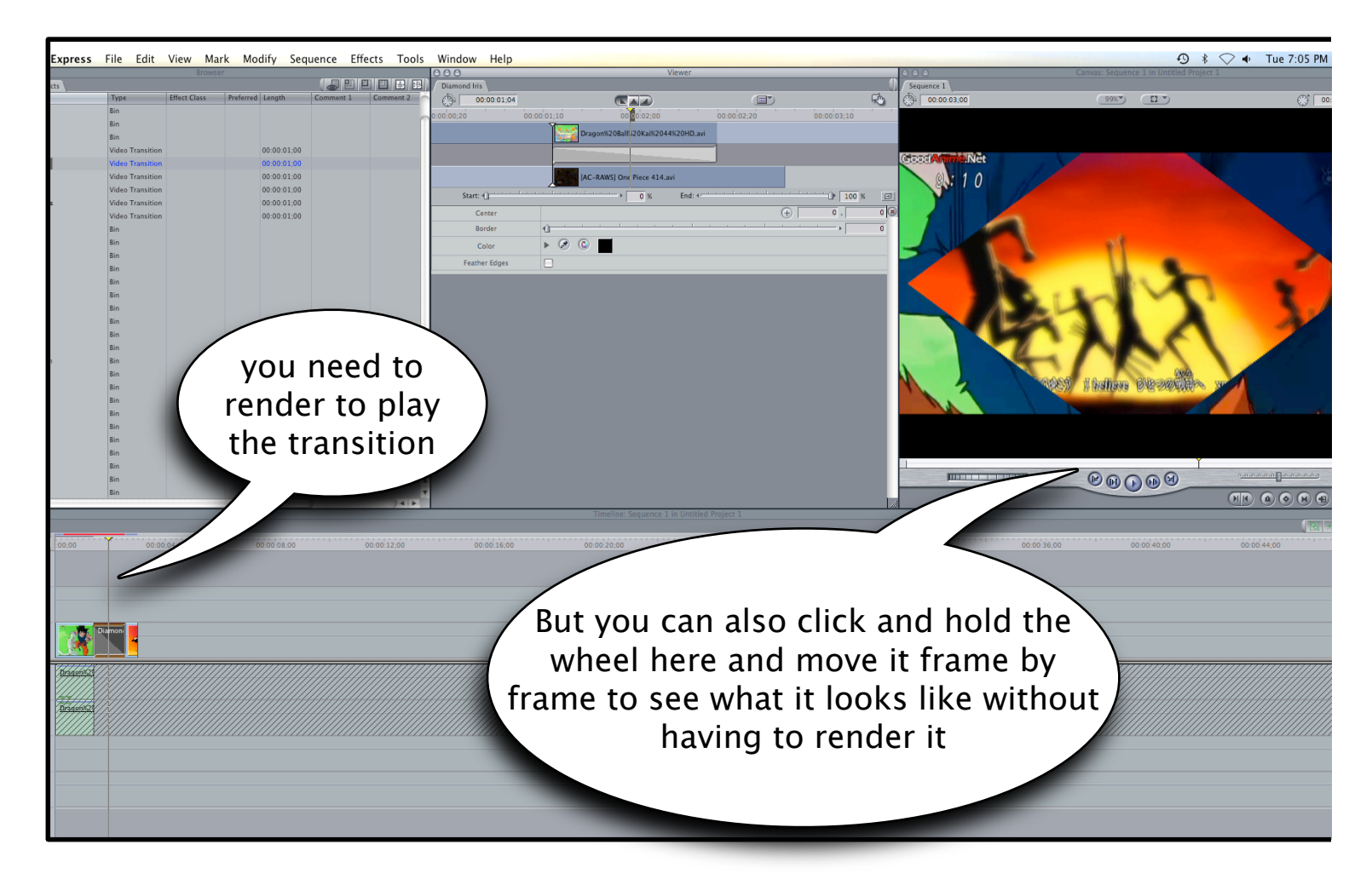

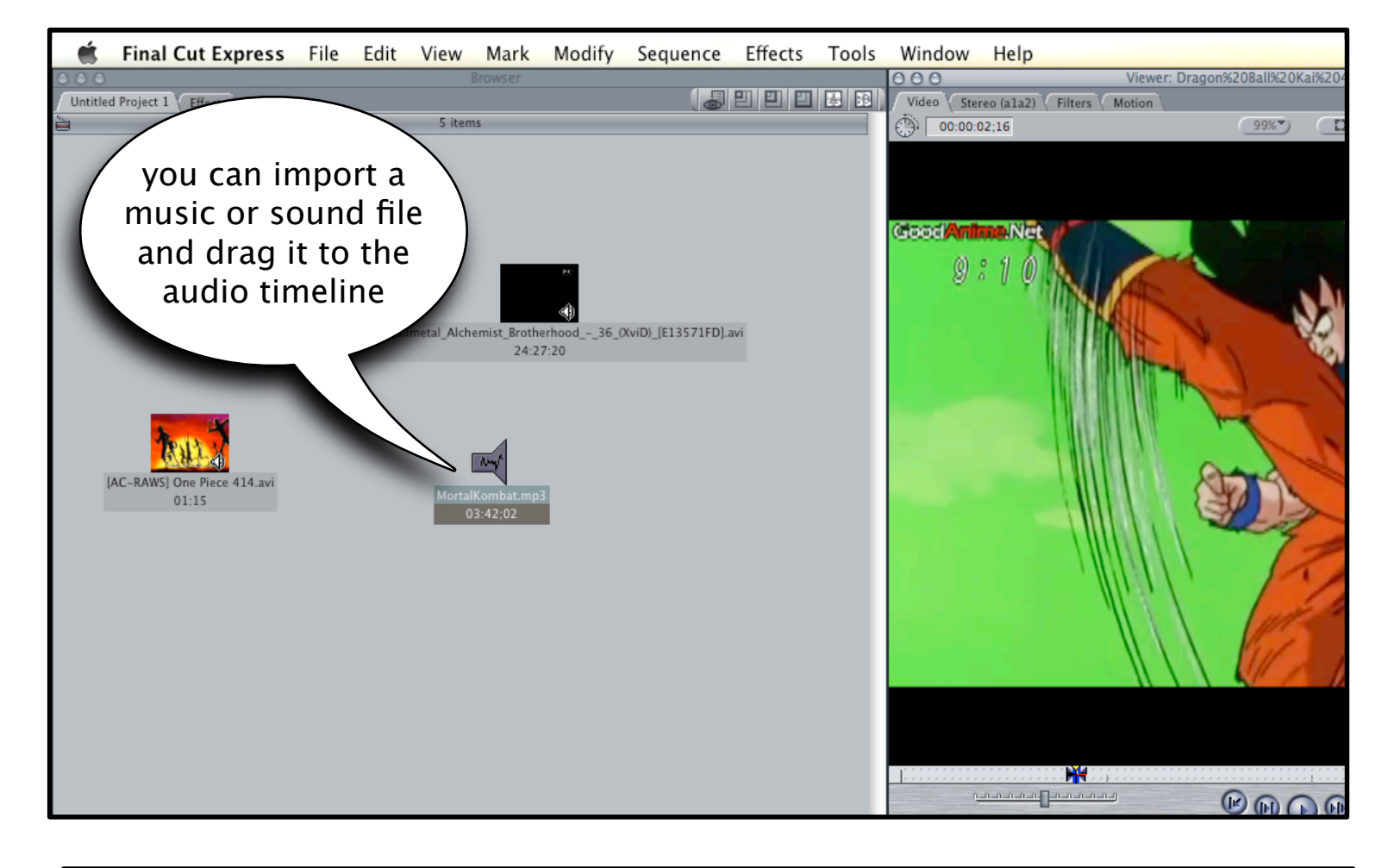

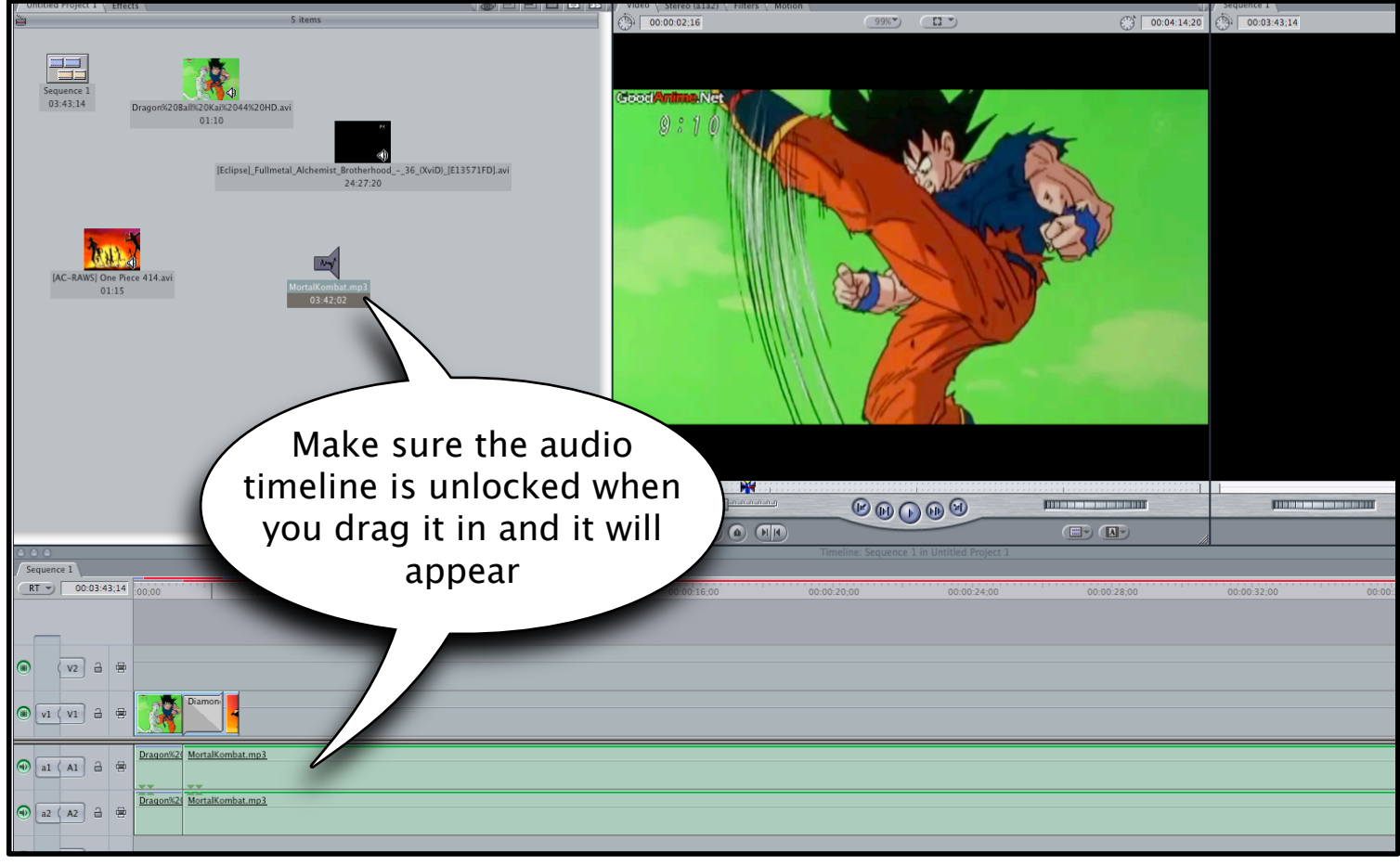

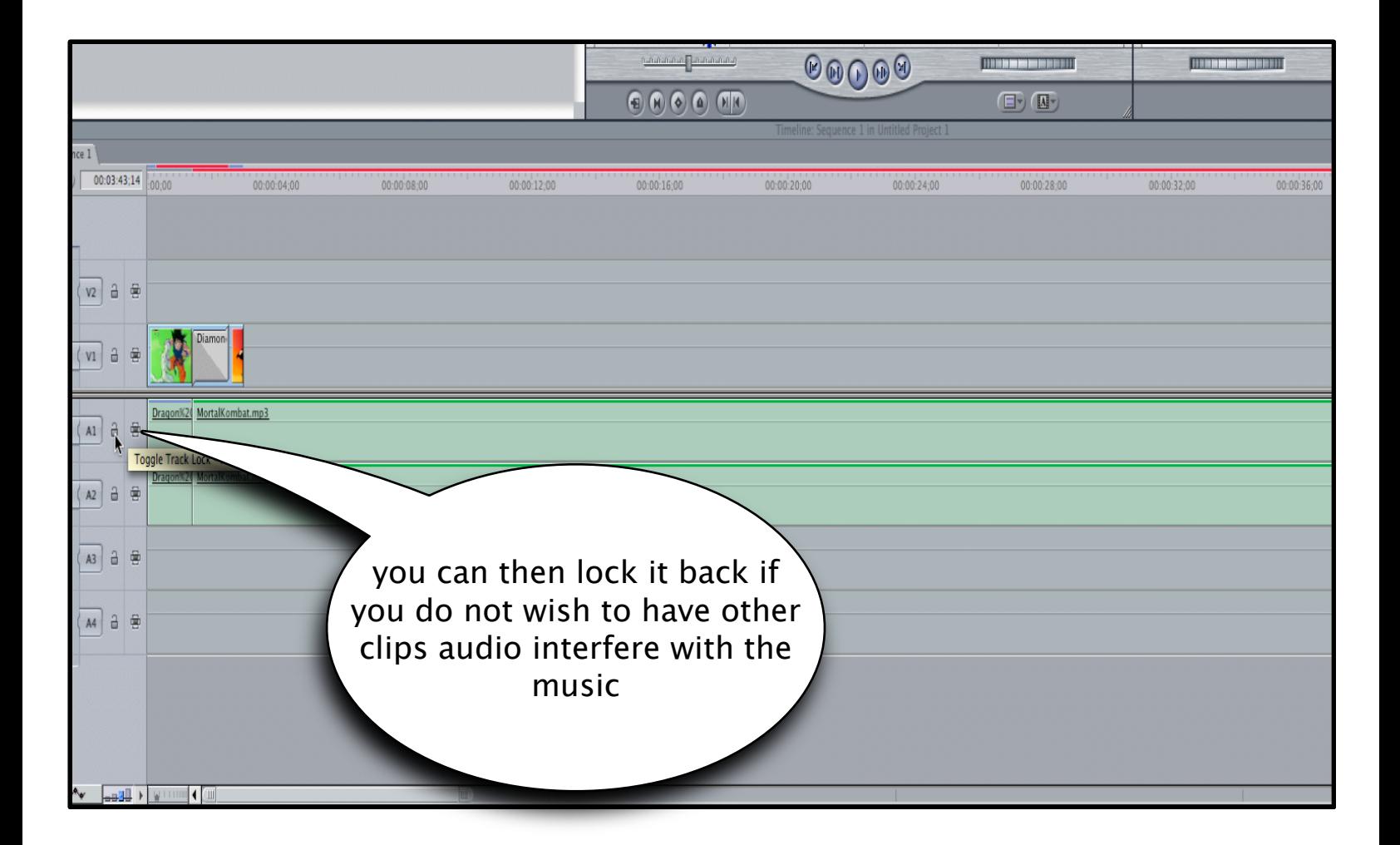